# **My Art-Office API**

**version 1.2**

## **Зміст**

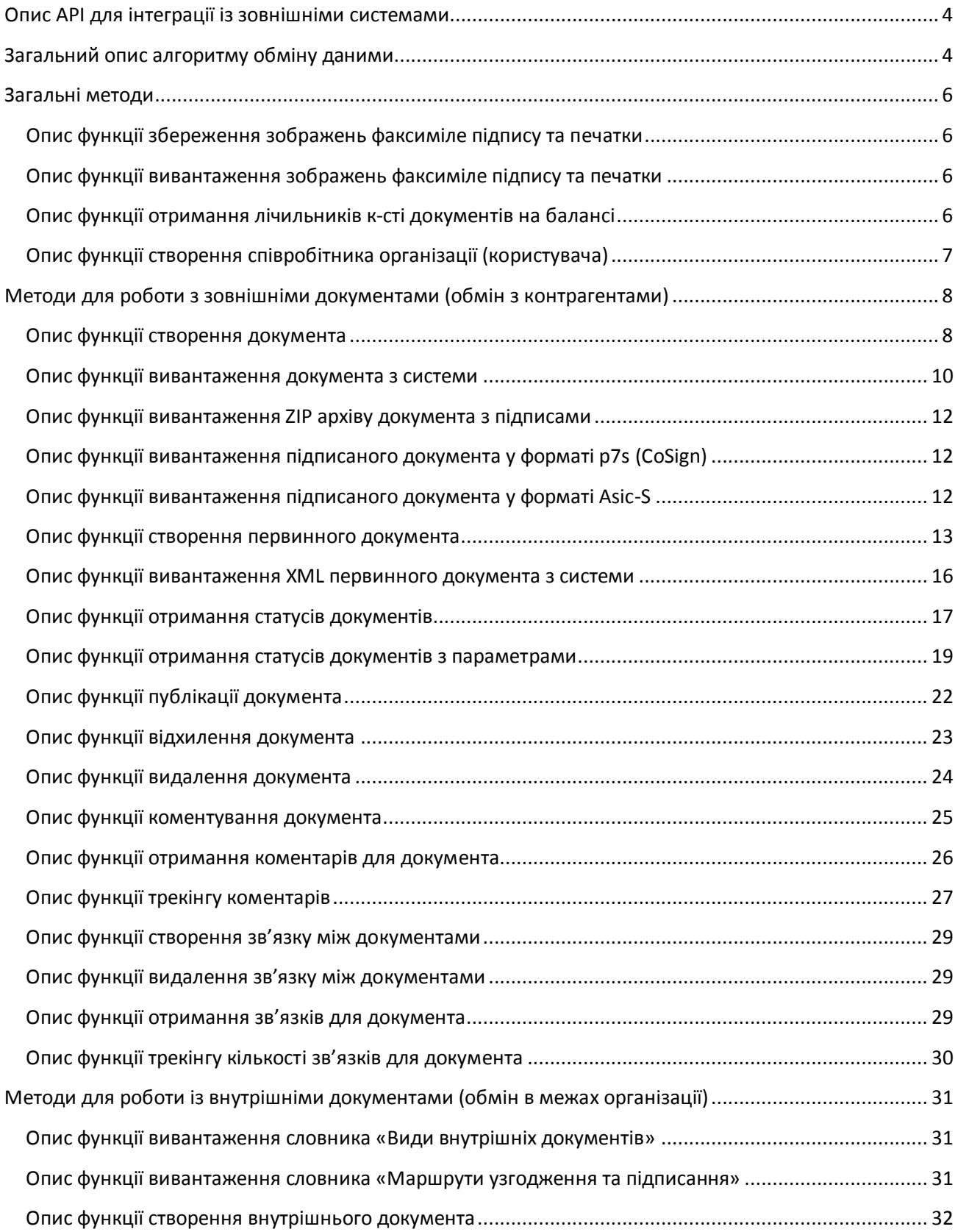

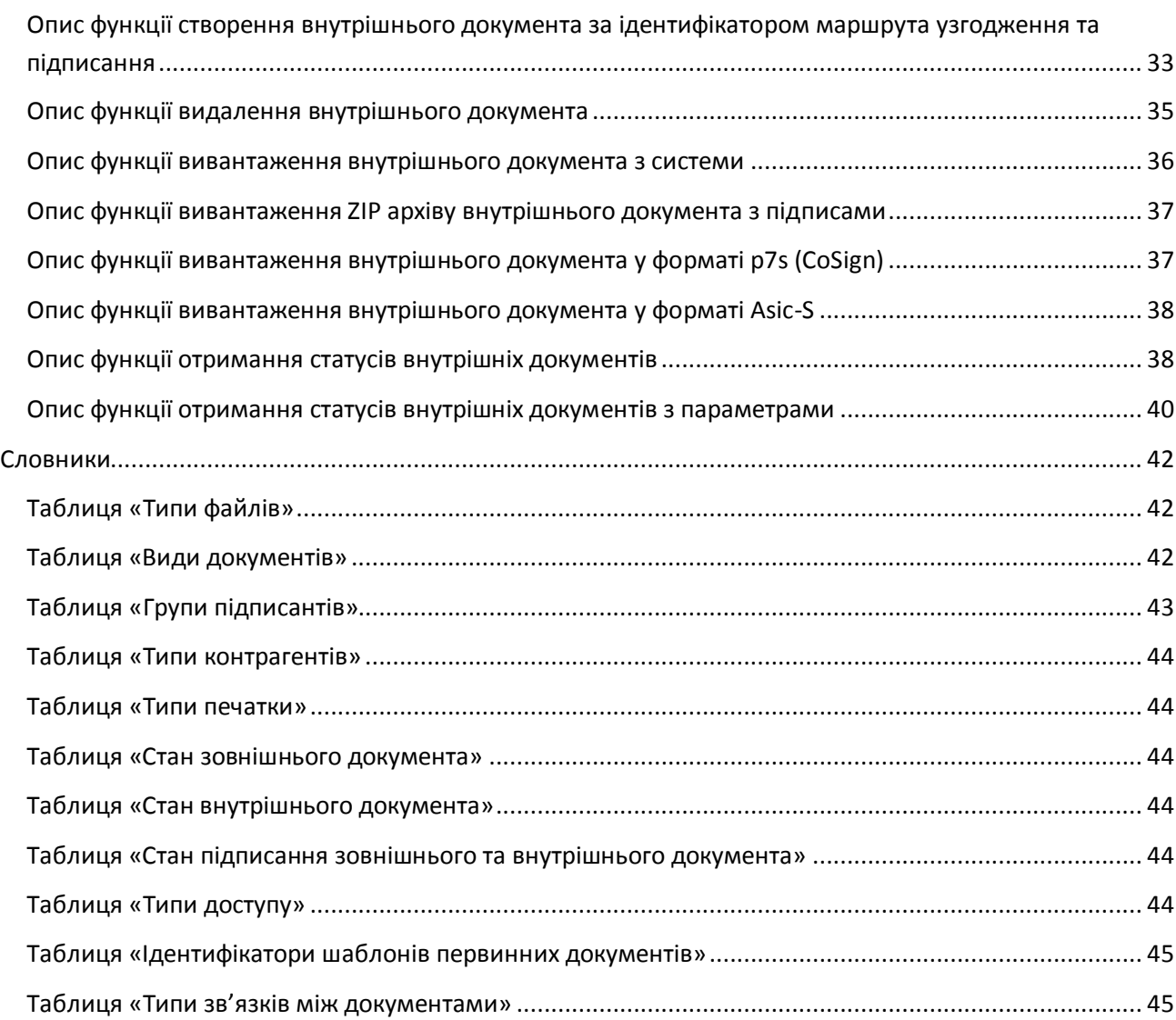

#### <span id="page-3-0"></span>**Опис API для інтеграції із зовнішніми системами**

Для використання API необхідно мати особистий приватний ключ, його можна отримати в блоці «Загальна інформація» на сторінці «Профіль користувача» [\(https://my.art](https://my.art-office.com.ua/home/docuser#/app/profile)[office.com.ua/home/docuser#/app/profile\)](https://my.art-office.com.ua/home/docuser#/app/profile)

#### <span id="page-3-1"></span>**Загальний опис алгоритму обміну даними**

Передача даних на сервіс здійснюється шляхом відправки форми методом **POST** на URL ( URL вказаний нижче для кожної функції окремо). Форма повинна мати два поля: **data** и **sign**.

Поле **data** містить в собі JSON рядок з даними в кодуванні UTF-8, трансформовану в байти, а потім в base64. Для кожної функції формат JSON рядку різний, він буде описаний нижче.

Поле **sign** містить в собі JSON рядок з даними для ідентифікації користувача та верифікації поля **data** в кодуванні UTF-8, трансформовану в байти, а потім в base64.

Приклад JSON для поля **sign**:

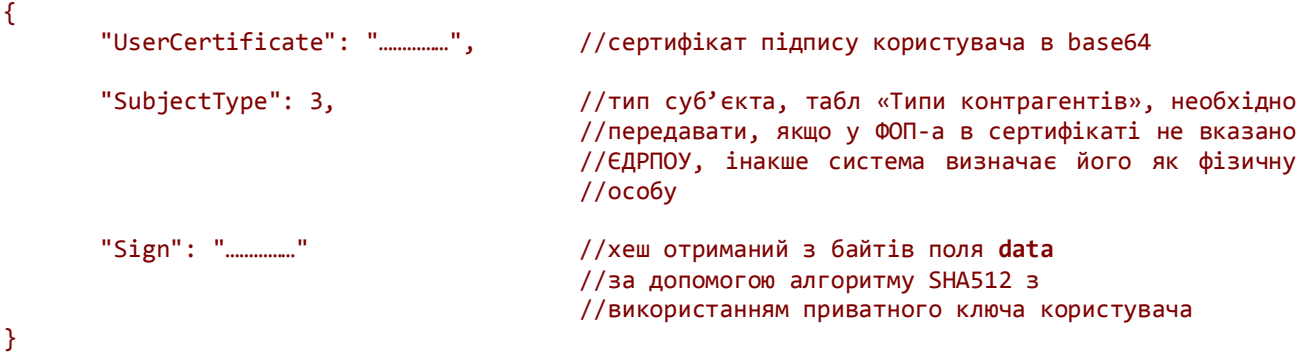

Приклад, отримання хеша мовою програмування C#:

```
 private string GetHash(string dataJSON, string key)
 { 
     byte[] data = Encoding.UTF8.GetBytes(dataJSON);
     byte[] keyBytes = Encoding.UTF8.GetBytes(key);
     byte[] result;
     using (var sha = new HMACSHA512(keyBytes))
         result = sha.ComputeHash(data);
     return BitConverter.ToString(result).Replace("-", "").ToLowerInvariant();
 }
```
В момент, коли сервіс отримує запит, він формує хеш з байтів поля **data** по вище описаному алгоритму. Потім перевіряє, що хеш з поля **sign** співпадає з отриманим. Якщо хеші не співпадають, система видає помилку.

Якщо в результаті виклику функції виникла помилка, то у відповіді прийде рядок JSON у наступному форматі:

```
{"Error" : "опис помилки"}
```
Після успішного виконання функції сервіс поверне рядок JSON у форматі:

```
{ "data":"responseBase64", "sign":"responseSignBase64" }
```
- де responseBase64 це рядок JSON у кодування UTF-8, трансформований в байти, а потім в base64. Для кожної функції результат виконання (формат JSON) буде описаний нижче.
- responseSignBase64 це хеш з байтів responseBase64, отриманий по правилам описаним вище у форматі base64. Стороння система за необхідності може перевіряти підпис даних по алгоритму, описаному вище, як це робить сервіс.

## <span id="page-5-0"></span>**Загальні методи**

## <span id="page-5-1"></span>**Опис функції збереження зображень факсиміле підпису та печатки**

URL, на який необхідно відправляти форму:

https://my.art-office.com.[ua/service/changesignimage](https://my.art-office.com.ua/service/changesignimage).

Формат JSON рядку, що передається в поле **data**:

```
{ 
        "ImageBase64String": "……", //зображення у форматі base64
        "IsStamp": false //ознака печатки
} 
Формат JSON рядку результату виконання функції:
```

```
{ 
          "Result":"OK" 
}
```
<span id="page-5-2"></span>**Опис функції вивантаження зображень факсиміле підпису та печатки**

URL, на який необхідно відправляти форму:

```
https://my.art-office.com.ua/service/getsignimages.
```

```
Формат JSON рядку, що передається в поле data:
```

```
{ 
       "Salt": "dfjhgker erjgklene" //будь-яка соль
} 
Формат JSON рядку результату виконання функції:
{ 
       "SignImages":[ //масив зображень
\{ "ImageBase64String": "……", //зображення підпису у форматі base64
                    "IsStamp": false //ознака печатки
             },
\{ "ImageBase64String": "……", //зображення печатки у форматі base64
                    "IsStamp": true //ознака печатки
 }
       ] 
}
```
<span id="page-5-3"></span>**Опис функції отримання лічильників к-сті документів на балансі** URL, на який необхідно відправляти форму:

https://my.art-office.com.[ua/service/getdocslicenseinfo](https://my.art-office.com.ua/service/getdocslicenseinfo) .

Формат JSON рядку, що передається в поле **data**:

```
{ 
        "Salt": "dfjhgker erjgklene" //будь-яка соль
} 
Формат JSON рядку результату виконання функції:
{ 
        "PrepaidDocsCount": 1, //кількість оплачених документів
       "FreeDocsCount": 2, //кількість безкоштовних документів
}
```
#### <span id="page-6-0"></span>**Опис функції створення співробітника організації (користувача)**

URL, на який необхідно відправляти форму: https://my.art-[office.com.ua/service/CreateEmployee](https://my.art-office.com.ua/service/CreateEmployee). Формат JSON рядку, що передається в поле **data**:

```
{ 
        "Email": "test@test.ua",           //Обов'язкове для заповнення<br>"EmployeeIpn": "1234567890",       //Код IПН користувача, Обов'
                                                 //Код ІПН користувача, Обов'язкове
        "EmployeeName": "Петренко Іван Тестович", 
                                                 //ПІБ користувача, Обов'язкове
        "IsAllowAccessFoKey": true, // Дозволяти авторизацію ключами ФО в кабінет ЮО
        "IsInExtDocRole": true, // Ознака наявності ролі Оператора ЗЕД
         "IsInIntDocRole": true, // Ознака наявності ролі Оператора ВЕД
        "OrgRoleId": 33,                         // IД організаційної ролі, зі списку підприємства<br>"PermissionProfileId": 1,         // IД профілю доступу для оператора ЗЕД
                                                // ІД профілю доступу для оператора ЗЕД
        "Phone": "+380991234564" // Телефон співробітника, не обв'язкове 
}
```
При заповненні вхідних параметрів необхідно дотримуватись наступних правил:

- Якщо IsInExtDocRole = false, тоді параметр PermissionProfileId не потрібно передавати;
- Поле OrgRoleId не обов'язкове для заповенненя;
- Поле IsAllowAccessFoKey регулює, чи можна буде користувачу логінитись в систему ключами фіз особи в кабінет співробітника компанії (Юр особа або ФОП)

Формат JSON рядку результату виконання функції:

{ "Result":"OK", "UserId": <Ідентифікатор користувача(число)>}

*Примітка: При виконанні запита для даного метода, обов'язковою умовою є використання сертифіката підприємства, в рамках якого створюється новий співробітник.*

*Наприклад:*

*Якщо ФОП (1234567890) належить організації (11223344) то виконати такий запит, з метою додавання співробітника до організації ключем ФО\ФОП - неможливо.*

*Запит повинен виконуватись за допомогою ключа співробітника організації (11223344)*

### <span id="page-7-0"></span>**Методи для роботи з зовнішніми документами (обмін з контрагентами)**

#### <span id="page-7-1"></span>**Опис функції створення документа**

URL, на який необхідно відправляти форму: https://my.art-[office.com.ua/service/createdocument](https://my.art-office.com.ua/service/createdocument). Формат JSON рядку, що передається в поле **data**:

```
{ 
       "DocumentData": //інформація про документ
        { 
              "FileName": "1.docx",               //оригінальна назва файлу"<br>"FileTypeId": 1,                         //з таблиці «Типи файлів»
                                                   //з таблиці «Типи файлів»
               "TypeId": 1, //з таблиці «Види документів»
                                                   //ідентифікатор політики підпису
              "Name": "Акт виконаних робіт",     //назва документа<br>"IsDraft":true,                       //ознака чернетки
                                                   //ознака чернетки, якщо встановлено, то
                                                    //документ не доступний контрагенту, поки 
                                                    //його не опублікують
               "ExtData":{ //дополнительные данные о документе
                      "DocNumber": "1112", //номер документа
                      "DocDateStr": "22.05.2018", //дата документа
 "AgreementNumber": "asd-11", //номер договору
 "AgreementDateStr": "09.09.2015", //дата договору
                       "SumPdvStr": "20.3", //сума ПДВ
                       "SumWithPdvStr": "101.22", //сума з ПДВ
                      "SumWoPdvStr": "80.98", //сума без ПДВ<br>"CustomData": "abc" //Будь-яка додаткова
                                                  //Будь-яка додаткова інформація про документ
       },<br>"MembersData":
                                            //інформація про підписантів, масив
       ["GroupId": 1, Ульфания //з таблиці «Групи підписантів»
               "ContragentType": 3, //з таблиці «Типи контрагентів»
 "DrfoCode": "", //ІПН код для фіз. осіб
 "EdrpouCode": "3031111144", //ЄДРПОУ для організацій та ФОП
               "StampType": 2, //з таблиці «Типи печатки»
                                           //адреса ел.пошти контрагента, на яку прийде
                                            //нотифікація
               },
        { 
               "GroupId": 2, 
               "ContragentType": 3, 
               "DrfoCode": "", 
               "EdrpouCode": "3031111555", 
               "StampType": 1, 
               "Email": "abcd@in.ua" 
       }],<br>"DocShareItems":
                                            //інформація про надання доступу, масив
       [{ //допустима лише для односторонніх документів
                                            //допустим лише один елемент в масиві
              "ShareTypeId" : 3, \frac{1}{2} //з таблиці «Типи доступу»<br>"Edrpou" : "43344334", \frac{1}{2} //ЄДРПОУ для організацій/Ф
              "Edrpou" : "43344334",      //ЄДРПОУ для організацій/ФОП<br>"Ipn" : "",                        //IПН код для фіз. ociб/cпів
              "Ipn" : "", //IПН код для фіз. осіб/співробітників"<br>"Email": "abc@in.ua" //aдреса ел.пошти контрагента, на яку
                                            //адреса ел.пошти контрагента, на яку прийде
                                             //нотифікація
       }],
       "DocumentBody": "……………" //тіло документа в base64
```
При заповненні вхідних параметрів необхідно дотримуватись наступних правил:

- При значенні "ContragentType": 1 та "ContragentType": 3 необхідно вказувати лише "EdrpouCode", значення "DrfoCode" повинно бути пустим;
- При значенні "ContragentType": 2 необхідно вказувати лише " DrfoCode", значення "EdrpouCode" повинно бути пустим;
- При значенні "ContragentType": 2, "StampType" не може мати значення 1;
- Значення "GroupId" для елементів масиву "MembersData" повинно відрізнятися;
- Значення "FileTypeId" повинно відповідати типу та розширенню файлу;
- При зазначенні "ShareTypeId":3 доступ надається всій організації з вказаним кодом "Edrpou";
- При зазначенні "ShareTypeId":2 доступ надається фіз. особі з вказаним кодом "Ipn".

Формат JSON рядку результату виконання функції:

```
{"DocumentId": <Ідентифікатор документа(число)>}
```

```
var doc = File.ReadAllBytes("c:\\temp\\1.docx");
var dataJson = \omega"
     {""DocumentData"": {
         ""FileName"": ""1.docx"", 
               ""FileTypeId"": 1,
               ""TypeId"": 1,
               ""Name"": "" Акт виконаних робіт"", 
               ""IsDraft"":true, 
               ""ExtData"":{ 
                      ""DocNumber"": ""1112"", 
                      ""DocDateStr"": ""22.05.2018"", 
 ""AgreementNumber"": "asd-11"", 
 ""AgreementDateStr"": ""09.09.2015"", 
                      ""SumPdvStr": ""20.3"", 
                      ""SumWithPdvStr"": ""101.22"", 
                      ""SumWoPdvStr"": ""80.98""
 },
       ""MembersData"": [{
 ""GroupId"": 1,
               ""ContragentType"": 3,
               ""DrfoCode"": """", 
               ""EdrpouCode"": ""3031111144"", 
               ""StampType"": 2, 
               ""Email"": ""abc@in.ua""
 },
\overline{a} ""GroupId"": 1,
               ""ContragentType"": 3,
               ""DrfoCode"": """", 
               ""EdrpouCode"": ""3031111555"", 
               ""StampType"": 1, 
               ""Email"": ""abcd@in.ua""
 }],
       ""DocShareItems"":
      [{
```

```
 ""ShareTypeId"" : 3,
               ""Edrpou"" : ""43344334"",
               ""Ipn"" : """", 
               ""Email"": ""abcd1@in.ua""
       }],
        "DocumentBody"": """ + Convert.ToBase64String(doc) + @"""}";
var dataBytes = Encoding.UTF8.GetBytes(dataJson);
var dataBase64 = Convert.ToBase64String(dataBytes);
office.com.ua/service/createdocument");
var request = new RestRequest(Method.POST);
request.AddParameter("data", dataBase64);
var signData = GetHash(dataJson, "79A3E89B-ECFC-4686-8122-F973148B4493");
var cert = File.ReadAllBytes("c:\\temp\\1.cer");
var sign = "{" + string.Format(@"""UserCertificate"": ""{1}"",""Sign"":""{0}""", signData,
                            Convert.ToBase64String(cert)) + "}";
var signBytes = Encoding.UTF8.GetBytes(sign);
var signBase64 = Convert.ToBase64String(signBytes);
request.AddParameter("sign", signBase64);
var restResponse = (RestResponse)client.Execute(request);
var response = restResponse.Content;
if (response.IndexOf("Error", StringComparison.InvariantCulture) > -1)
{ 
       //обробка помилки {"Error" : "опис помилки"}
} 
else
{ 
       JavaScriptSerializer js = new JavaScriptSerializer();
        var dataDynamic = js.Deserialize<dynamic>(restResponse);
        dataBase64 = dataDynamic["data"];
        dataBytes = Convert.FromBase64String(dataBase64);
        var jsonResponseData = Encoding.UTF8.GetString(dataBytes);
        signData = GetHash(jsonResponseData, "79A3E89B-ECFC-4686-8122-F973148B4493");
       var responseSignBase64 = dataDynamic["sign"];
        var responseSign = 
       Encoding.UTF8.GetString(Convert.FromBase64String(responseSignBase64));
       if (signData.ToLowerInvariant() == responseSign.ToLowerInvariant())
        { 
               //обробка результату виконання jsonResponseData
               //{"DocumentId": 1000}
        } 
        else
        { 
               //помилка верифікації даних
        } }
```
#### <span id="page-9-0"></span>**Опис функції вивантаження документа з системи**

URL, на який необхідно відправляти форму: https://my.art-[office.com.ua/service/getdocument](https://my.art-office.com.ua/service/getdocument).

Формат JSON рядку, що передається в поле **data**:

```
{"DocumentId": Ідентифікатор документа(число)}
```
Формат JSON рядку результата виконання функції:

```
{ 
        "DocumentFileName":"Назва файлу документа", 
       "DocumentBody": "…………" //тіло документа в base64
} 
Приклад виклику функції мовою програмування C#:
var dataJson = \omega"{""DocumentId"":1000}";
var dataBytes = Encoding.UTF8.GetBytes(dataJson);
var dataBase64 = Convert.ToBase64String(dataBytes);
var client = new RestClient("https://my.art-office.com.ua/service/getdocument");
var request = new RestRequest(Method.POST);
request.AddParameter("data", dataBase64);
var signData = GetHash(dataJson, "79A3E89B-ECFC-4686-8122-F973148B4493");
var cert = File.ReadAllBytes("c:\\temp\\1.cer");
var sign = "{" + string.Format(@"""UserCertificate"": ""{1}"",""Sign"":""{0}""", signData,
                             Convert.ToBase64String(cert)) + "}";
var signBytes = Encoding.UTF8.GetBytes(sign);
var signBase64 = Convert.ToBase64String(signBytes);
request.AddParameter("sign", signBase64);
var restResponse = (RestResponse)client.Execute(request);
var response = restResponse.Content;
if (response.IndexOf("Error", StringComparison.InvariantCulture) > -1)
{ 
       //обробка помилки {"Error" : "опис помилки"}
} 
else
{ 
       JavaScriptSerializer js = new JavaScriptSerializer();
        var dataDynamic = js.Deserialize<dynamic>(restResponse);
        dataBase64 = dataDynamic["data"];
        dataBytes = Convert.FromBase64String(dataBase64);
        var jsonResponseData = Encoding.UTF8.GetString(dataBytes);
        signData = GetHash(jsonResponseData, "79A3E89B-ECFC-4686-8122-F973148B4493");
       var responseSignBase64 = dataDynamic["sign"];
        var responseSign = 
       Encoding.UTF8.GetString(Convert.FromBase64String(responseSignBase64));
       if (signData.ToLowerInvariant() == responseSign.ToLowerInvariant())
        { 
               //обробка результату виконання jsonResponseData
               var dataDynamic1 = js1.Deserialize<dynamic>(jsonResponseData);
               File.WriteAllBytes("c:\\temp\\input\\" + dataDynamic1["DocumentFileName"], 
                      Convert.FromBase64String(dataDynamic1["DocumentBody"]));
        } 
        else
        { 
               //помилка верифікації даних
        } 
}
```
#### <span id="page-11-0"></span>**Опис функції вивантаження ZIP архіву документа з підписами**

URL, на який необхідно відправляти форму для вивантаження ZIP архіву: https://my.artoffice.com.ua/service/getdocumentzip.

Формат JSON рядку, що передається в поле **data**:

```
{"DocumentId": Ідентифікатор документа(число)}
```
Формат JSON рядку результата виконання функції:

```
{ 
       "DocumentFileName":"Назва файла документа", 
       "DocumentBody": "…………" //тіло zip архіву base64
}
```
Приклад виклику функції на мові програмування C# у розділі «Опис функції вивантаження документа з системи», змінюється лише URL, на який необхідно відправляти форму.

### <span id="page-11-1"></span>**Опис функції вивантаження підписаного документа у форматі p7s (CoSign)** URL, на який необхідно відправляти форму для вивантаження документ[а https://my.art](https://my.art-office.com.ua/service/getdocumentcosign)[office.com.ua/service/getdocumentcosign](https://my.art-office.com.ua/service/getdocumentcosign) .

Формат JSON рядку, що передається в поле **data**:

```
{"DocumentId": Ідентифікатор документа(число)}
```
Формат JSON рядку результата виконання функції:

```
{ 
       "DocumentFileName":"Назва файла документа", 
       "DocumentBody": "…………" //тіло документа у base64
}
```
Приклад виклику функції на мові програмування C# у розділі «Опис функції вивантаження документа з системи», змінюється лише URL, на який необхідно відправляти форму.

#### <span id="page-11-2"></span>**Опис функції вивантаження підписаного документа у форматі Asic-S**

URL, на який необхідно відправляти форму для вивантаження документ[а https://my.art](https://my.art-office.com.ua/service/getdocumentasics)[office.com.ua/service/getdocumentasics](https://my.art-office.com.ua/service/getdocumentasics) .

Формат JSON рядку, що передається в поле **data**:

{"DocumentId": Ідентифікатор документа(число)}

Формат JSON рядку результата виконання функції:

```
{ 
       "DocumentFileName":"Назва файла документа", 
       "DocumentBody": "…………" //тіло документа у base64
}
```
Приклад виклику функції на мові програмування C# у розділі «Опис функції вивантаження документа з системи», змінюється лише URL, на який необхідно відправляти форму.

#### <span id="page-12-0"></span>**Опис функції створення первинного документа**

URL, на який необхідно відправляти форму:

#### https:// my.art-office.com.ua/service/createprimarydocument.

Первинний документ можна створити, використовуючи вбудований шаблон, тобто передавати тільки xml встановленого формату, при цьому друкований образ документа створиться системою автоматично на основі даних в xml. Також є можливість передати готовий друкований образ документа у одному з форматів, вказаних в таблиці «Типи файлів». В такому випадку система не буде автоматично створювати друкований образ і за відповідність даних в xml та друкованому образі документа відповідає автор документа.

Формат JSON рядку, для створення первинного документа з використанням вбудованого шаблону, що передається в поле **data**:

```
{ 
        "DocumentData": 
         { 
                  "IsDraft":true //ознака чернетки, якщо встановлено, то 
                                                            //документ не доступний контрагенту, поки 
                                                            //його не опублікують
        },
         "TemplateId": 3, //з таблиці «Ідентифікатори шаблонів 
                                                   //первинних документів»
         "CustomData": "Будь яка додаткова інформація",
        },<br>"MembersData":
                                                  //інформація про підписантів, масив
        \lceil"GroupId": 1,                   //з таблиці «Групи підписантів»<br>"ContragentType": 3,         //з таблиці «Типи контрагентів»
                 "ContragentType": 3, У/з таблиці «Типи контрагентів»<br>"DrfoCode": "", У/IПН код для фіз. осіб
                                                 //ІПН код для фіз. осіб
                  "EdrpouCode": "3031111144", //ЄДРПОУ для організацій та ФОП
                 "StampType": 2,                 //з таблиці «Типи печатки»<br>"Email": "abc@in.ua"       //адреса ел.пошти контраге
                                                 И/адреса ел.пошти контрагента, на яку прийде
                                                   //нотифікація
                 },
         { 
                  "GroupId": 2, 
                  "ContragentType": 3, 
                  "DrfoCode": "", 
                  "EdrpouCode": "3031111555", 
                  "StampType": 1, 
                  "Email": "abcd@in.ua" 
         }],
```

```
"DocShareItems": //інформація про надання доступу, масив
[{ //допустима лише для односторонніх документів
                                           //допустим лише один елемент в масиві
        "ShareTypeId" : 3,           //з таблиці «Типи доступу»<br>"Edrpou" : "43344334",       //ЄДРПОУ для організацій/Ф<br>"Ipn" : "",                           //IПН код для фіз. осіб/сп
                                           // ЄДРПОУ для організацій/ФОП
        "Ipn" : "", // //IПН код для фіз. осіб/співробітників"<br>"Email": "abc@in.ua" //aдреса ел.пошти контрагента, на яку в
                                           //адреса ел.пошти контрагента, на яку прийде
                                            //нотифікація
}],
"DocumentBody": "……………" //тіло xml первинного документа в base64
```
Формат JSON рядку, для створення первинного документа з власним друкованим образом, що передається в поле **data**:

```
{ 
         "DocumentData": 
          { 
                   "FileName": "Документ.docx", //назва документа
                  "FileTypeId": 1,                    //з таблиці «Типи файлів»<br>"IsDraft":true                            //ознака чернетки, ;
                                                               //ознака чернетки, якщо встановлено, то
                                                                //документ не доступний контрагенту, поки 
                                                                //його не опублікують
         },<br>"TemplateId": 3,
                                                      //з таблиці «Ідентифікатори шаблонів
                                                       //первинних документів»
          "CustomData": "Будь яка додаткова інформація",
                                                      //інформація про підписантів, масив
         ["GroupId": 1,                       //з таблиці «Групи підписантів»<br>"ContragentType": 3,         //з таблиці «Типи контрагентів»
                  "ContragentType": 3, У/з таблиці «Типи контрагентів»<br>"DrfoCode": "", У/IПН код для фіз. осіб
                                                     //ІПН код для фіз. осіб
                  "EdrpouCode": "3031111144", //ЄДРПОУ для організацій та ФОП<br>"StampType": 2,               //з таблиці «Типи печатки»
                                                     //з таблиці «Типи печатки»
                   "Email": "abc@in.ua" //адреса ел.пошти контрагента, на яку прийде 
                                                       //нотифікація
                   },
          { 
                   "GroupId": 2, 
                   "ContragentType": 3, 
                   "DrfoCode": "", 
                   "EdrpouCode": "3031111555", 
                   "StampType": 1, 
                   "Email": "abcd@in.ua" 
          }],
         "DocShareItems": //інформація про надання доступу, масив
         [{ //допустима лише для односторонніх документів
                                                      //допустим лише один елемент в масиві
                  "ShareTypeId" : 3,           //з таблиці «Типи доступу»<br>"Edrpou" : "43344334",       //ЄДРПОУ для організацій/Ф<br>"Ipn" : "",                         //IПН код для фіз. осіб/сп
                                                      // ЄДРПОУ для організацій/ФОП
                  "Ipn" : "", //IПН код для фіз. осіб/співробітників"<br>"Email": "abc@in.ua" //aдреса ел.пошти контрагента, на яку
                                                      //адреса ел.пошти контрагента, на яку прийде
                                                       //нотифікація
         }],<br>"DocumentBody": "……………",
                                                     //тіло xml первинного документа в base64
          "DocumentViewBody": "……………" //тіло друкованого образа документа в base64
}
```
Формат JSON рядку результату виконання функції:

```
{"DocumentId": <Ідентифікатор документа(число)>}
```
Приклад виклику функції (без передачі друкованого образу) на мові програмування C#:

```
var doc = File.ReadAllBytes("c:\\temp\\PD1C820200345543550100000011112017.XML");
var dataJson = @'' { 
       ""TemplateId"": 3, 
       ""CustomData"": ""Будь яка додаткова інформація"", 
       ""MembersData"": [{
               ""GroupId"": 1,
               ""ContragentType"": 3,
               ""DrfoCode"": """", 
               ""EdrpouCode"": ""3031111144"", 
               ""StampType"": 2, 
               ""Email"": ""abc@in.ua""
        },
        { 
               ""GroupId"": 1,
               ""ContragentType"": 3,
               ""DrfoCode"": """", 
               ""EdrpouCode"": ""3031111555"", 
               ""StampType"": 1, 
               ""Email"": ""abcd@in.ua""
 }],
       ""DocShareItems"":
       [{
               ""ShareTypeId"" : 3,
 ""Edrpou"" : ""43344334"",
\blacksquare ""Ipn"" : """", \blacksquare ""Email"": ""abcd1@in.ua""
       }],
       ""DocumentBody"": """ + Convert.ToBase64String(doc) + @"""}";
var dataBytes = Encoding.UTF8.GetBytes(dataJson);
var dataBase64 = Convert.ToBase64String(dataBytes);
var client = new RestClient("https://<назва сайту>/service/createprimarydocument");
var request = new RestRequest(Method.POST);
request.AddParameter("data", dataBase64);
var signData = GetHash(dataJson, "79A3E89B-ECFC-4686-8122-F973148B4493");
var cert = File.ReadAllBytes("c:\\temp\\1.cer");
var sign = "{" + string.Format(@"""UserCertificate"": ""{1}"",""Sign"":""{0}""", signData,
                             Convert.ToBase64String(cert)) + "}";
var signBytes = Encoding.UTF8.GetBytes(sign);
var signBase64 = Convert.ToBase64String(signBytes);
request.AddParameter("sign", signBase64);
var restResponse = (RestResponse)client.Execute(request);
var response = restResponse.Content;
if (response.IndexOf("Error", StringComparison.InvariantCulture) > -1)
{ 
       //обробка помилки {"Error" : "опис помилки"}
} 
else
```

```
{ 
       JavaScriptSerializer js = new JavaScriptSerializer();
        var dataDynamic = js.Deserialize<dynamic>(restResponse);
        dataBase64 = dataDynamic["data"];
        dataBytes = Convert.FromBase64String(dataBase64);
        var jsonResponseData = Encoding.UTF8.GetString(dataBytes);
        signData = GetHash(jsonResponseData, "79A3E89B-ECFC-4686-8122-F973148B4493");
       var responseSignBase64 = dataDynamic["sign"];
        var responseSign = 
       Encoding.UTF8.GetString(Convert.FromBase64String(responseSignBase64));
       if (signData.ToLowerInvariant() == responseSign.ToLowerInvariant())
\{ //обробка результату виконання jsonResponseData
               //{"DocumentId": 1000}
        } 
        else
        { 
               //помилка верифікації даних
 }
```
<span id="page-15-0"></span>**Опис функції вивантаження XML первинного документа з системи** URL, на який необхідно відправляти форму:

https://my.art-[office.com.ua/service/getprimarydocumentxml](https://my.art-office.com.ua/service/getprimarydocumentxml) .

Формат JSON рядку, що передається в поле **data**:

{"DocumentId": Ідентифікатор документа(число)}

Формат JSON рядку результата виконання функції:

```
{ 
       "DocumentFileName":"Назва файлу документа",
       "DocumentBody": "…………" //XML первинного документа в base64
}
```

```
var dataJson = \omega"{""DocumentId"":1000}";
var dataBytes = Encoding.UTF8.GetBytes(dataJson);
var dataBase64 = Convert.ToBase64String(dataBytes);
var client = new RestClient("https://my.art-office.com.ua/service/getprimarydocumentxml");
var request = new RestRequest(Method.POST);
request.AddParameter("data", dataBase64);
var signData = GetHash(dataJson, "79A3E89B-ECFC-4686-8122-F973148B4493");
var cert = File.ReadAllBytes("c:\\temp\\1.cer");
var sign = "{" + string.Format(@"""UserCertificate"": ""{1}"",""Sign"":""{0}""", signData,
                            Convert.ToBase64String(cert)) + "}";
var signBytes = Encoding.UTF8.GetBytes(sign);
var signBase64 = Convert.ToBase64String(signBytes);
```

```
request.AddParameter("sign", signBase64);
var restResponse = (RestResponse)client.Execute(request);
var response = restResponse.Content;
if (response.IndexOf("Error", StringComparison.InvariantCulture) > -1)
{ 
       //обробка помилки {"Error" : "опис помилки"}
} 
else
{ 
       JavaScriptSerializer js = new JavaScriptSerializer();
        var dataDynamic = js.Deserialize<dynamic>(restResponse);
       dataBase64 = dataDynamic["data"];
        dataBytes = Convert.FromBase64String(dataBase64);
        var jsonResponseData = Encoding.UTF8.GetString(dataBytes);
        signData = GetHash(jsonResponseData, "79A3E89B-ECFC-4686-8122-F973148B4493");
       var responseSignBase64 = dataDynamic["sign"];
        var responseSign = 
       Encoding.UTF8.GetString(Convert.FromBase64String(responseSignBase64));
       if (signData.ToLowerInvariant() == responseSign.ToLowerInvariant())
        { 
               //обробка результату виконання jsonResponseData
               var dataDynamic1 = js1.Deserialize<dynamic>(jsonResponseData);
               File.WriteAllBytes("c:\\temp\\input\\" + dataDynamic1["DocumentFileName"], 
                      Convert.FromBase64String(dataDynamic1["DocumentBody"]));
        } 
        else
        { 
               //помилка верифікації даних
        } 
}
```
#### <span id="page-16-0"></span>**Опис функції отримання статусів документів**

URL, на який необхідно відправляти форму: https://my.art-[office.com.ua/service/getdocumentsinfo](https://my.art-office.com.ua/service/getdocumentsinfo).

Формат JSON рядку, що передається в поле **data**:

```
{"Documents": [ //масив 
      {"DocumentId": <Ідентифікатор документа 1(число)>},
      …………
      {"DocumentId": <Ідентифікатор документа N (число)>}
], 
"IsPrivsInclude": false, //Ознака, чи повертати дані про можливість виконувати дії над 
документом } 
Формат JSON рядку результату виконання функції:
{ "Documents": [ //масив
       {
```

```
 "DocumentId": ідентифікатор документа (число),
 "Name": "назва документа",
 "AuthorName": "ПІБ автора",
 "TypeId": Ідентифікатор виду документа (число),
 "TypeName": "Назва виду документа",
 "FileTypeId": Ідентифікатор типу файлу (число),
 "FileTypeName": "Назва типу файлу",
```

```
"FileName": "Назва файлу",
              "FileExtension": "Розширення файлу",
               "InsertDate": "Дата завантаження документа в систему(строка)",
               "StateId": Ідентифікатор стану документа (число),
               "StateName": "Назва стану документа",
               "ChangeSignStateDate": "Дата зміни стану підписання документа",
               "SignStateId": Ідентифікатор стану підписання (число),
               "SignStateName": "Назва стану підписання",
               "ChangeStatusDate": "Дата зміни статуса документа",
               "DirectionId": Напрямок документа: 1 - Вихідний; 2 - Вхідний,
               "IsAchived": false, //Ознака архівного документа 
               "IsDeleted": false, //Ознака видаленого документа 
               "DocNumber": "номер документа", 
               "DocDate": "Дата документа(строка)", 
               "AgreementNumber": "Номер договору", 
               "AgreementDate": "Дата договору(строка)", 
               "SumWithPdv": Сума з ПДВ (число), 
               "SumWoPdv": Сума без ПДВ (число), 
               "SumPdv": Сума ПДВ (число), 
               "ContragentCode": "Код котрагента",
               "AuthorCode": "Код автора",
               "IsPrimary": true, //ознака первинного документа
               "CustomData": "додаткова інформація",
               "Reason": "Причина відхилення, якщо документ у відхиленому стані",
               "ErrorMessage": "повідомлення про помилку", 
               "Signatures": [ //масив
\{ "DRFOCode": "Код за ДРФО",
                      "EDRPOUCode": "Код за ЄДРПОУ",
                      "SignType": "Тип слоту (1 – слот підпису, 2 – слот печатки)",
                      "IsSigned": false, //Ознака слот вже підписано 
              },
               .........
               ], 
               "Privileges": //доступні дії з документом
\{ "CanSign": true, //Ознака можливості підписання
                      "CanSignStamp": false, //Ознака можливості підписання печаткою
                      "CanDelete": true, //Ознака можливості видалення
                      "CanSaveZipWithSigns": false, //Ознака можливості завантаження ZIP з 
підписами
                      "CanDownload": true, //Ознака можливості завантаження 
                      "CanDecline": true //Ознака можливості відхилення
              }
      },
       .........
        ] 
}
```

```
var dataJson = @"{[{""DocumentId"":998}, {""DocumentId"":999}, {""DocumentId"":1000}]}";
var dataBytes = Encoding.UTF8.GetBytes(dataJson);
var dataBase64 = Convert.ToBase64String(dataBytes);
var client = new RestClient("https://my.art-office.com.ua/service/getdocumentsinfo");
var request = new RestRequest(Method.POST);
```

```
request.AddParameter("data", dataBase64);
var signData = GetHash(dataJson, "79A3E89B-ECFC-4686-8122-F973148B4493");
var cert = File.ReadAllBytes("c:\\temp\\1.cer");
var sign = "{" + string.Format(@""'UserCertificate"": ""{1}"",""Sign"":""{0}""", signData,
                            Convert.ToBase64String(cert)) + "}";
var signBytes = Encoding.UTF8.GetBytes(sign);
var signBase64 = Convert.ToBase64String(signBytes);
request.AddParameter("sign", signBase64);
var restResponse = (RestResponse)client.Execute(request);
var response = restResponse.Content;
if (response.IndexOf("Error", StringComparison.InvariantCulture) > -1)
{ 
       //обробка помилки {"Error" : "опис помилки"}
} 
else
{ 
       JavaScriptSerializer js = new JavaScriptSerializer();
       var dataDynamic = js.Deserialize<dynamic>(restResponse);
       dataBase64 = dataDynamic['data"];
        dataBytes = Convert.FromBase64String(dataBase64);
        var jsonResponseData = Encoding.UTF8.GetString(dataBytes);
        signData = GetHash(jsonResponseData, "79A3E89B-ECFC-4686-8122-F973148B4493");
        var responseSignBase64 = dataDynamic["sign"];
        var responseSign = 
       Encoding.UTF8.GetString(Convert.FromBase64String(responseSignBase64));
       if (signData.ToLowerInvariant() == responseSign.ToLowerInvariant())
        { 
               //обробка результату виконання jsonResponseData
        } 
        else
        { 
               //помилка верифікації даних
        }
```

```
}
```
<span id="page-18-0"></span>**Опис функції отримання статусів документів з параметрами**

URL, на який необхідно відправляти форму:

https://my.art-[office.com.ua/service/getdocumentsinfobyparams](https://my.art-office.com.ua/service/getdocumentsinfobyparams).

Формат JSON рядку, що передається в поле **data**:

```
{ 
       "Filter": {
               "StartDate": "30.08.2017", //початкова дата у форматі dd.MM.yyyy
               "EndDate": "04.09.2017", //кінцева дата у форматі dd.MM.yyyy
               "ChangeSignStateDate": "10.09.2017 09:23:51", //дата, з якої змінився стан 
підписання документа у форматі dd.MM.yyyy HH:mm:ss
               "IgnoreDeleted": true, //ознака ігнорувати видалені документи
               "IsPrimary": true, //ознака шукати первинні документи
               "DocDirectionType": 0, //Тип направлення документа (0 - всі, 1 - вихідні, 2 
- вхідні)
               "IsNeedCustomData": false, //Ознака, чи повертати додаткову інформацію про 
документ
```

```
 "IsPrivsInclude": false, //Ознака, чи повертати дані про можливість виконувати 
дії над документом
              "ChangeStatusDate": "10.09.2017 09:23:51", //дата, з якої змінився стан 
документа у форматі dd.MM.yyyy HH:mm:ss
              "DocTypes": [{ //масив видів документів"<br>"Id": 1 //ілентфікатор виду"
                                         //ідентфікатор виду
              },
 ……………
\{ "Id": N
              }],
              "DocStates": [{ //масив станів документів
                    "Id": 1 //ідентфікатор стану
              },
 ……………
\{ "Id": N
              }],
              "DocSignStates": [{ //масив станів підпису документів
                                         //ідентфікатор стану підпису
              },
 ……………
\{ "Id": N
             }],<br>"DocDatePeriodStart": "30.08.2017",
                                                    //Поочаткова дата періоду, для поля
"Дата документа" у форматі dd.MM.yyyy
              "DocDatePeriodEnd": "04.09.2017", //Кінцева дата періоду, для поля "Дата 
документа"
             "ContragentCode": "12345678" //Код ЄДРПОУ контрагента
       } 
} 
Формат JSON рядку результату виконання функції:
{ 
       "ServerDate":"Серверна дата синхронізації (строка)",
       "Documents": [ //масив
       { 
              "DocumentId": ідентифікатор документа (число),
              "Name": "назва документа",
              "AuthorName": "ПІБ автора",
              "TypeId": Ідентифікатор виду документа (число),
              "TypeName": "Назва виду документа",
              "FileTypeId": Ідентифікатор типу файлу (число),
              "FileTypeName": "Назва типу файлу",
             "FileName": "Назва файлу",
             "FileExtension": "Розширення файлу",
              "InsertDate": "Дата завантаження документа в систему(строка)",
              "StateId": Ідентифікатор стану документа (число),
              "StateName": "Назва стану документа",
              "ChangeSignStateDate": "Дата зміни стана підписання документа",
              "ChangeStatusDate": "Дата зміни статуса документа",
              "DirectionId": Напрямок документа: 1 - Вихідний; 2 - Вхідний,
              "SignStateId": Ідентифікатор стану підписання (число),
              "SignStateName": "Назва стану підписання",
              "IsAchived": false, //Ознака архівного документа 
              "IsDeleted": false, //Ознака видаленого документа 
              "DocNumber": "номер документа", 
              "DocDate": "Дата документа(строка)", 
              "AgreementNumber": "Номер договору",
```

```
 "AgreementDate": "Дата договору(строка)", 
               "SumWithPdv": Сума з ПДВ (число), 
               "SumWoPdv": Сума без ПДВ (число), 
               "SumPdv": Сума ПДВ (число), 
               "ContragentCode": "Код котрагента",
               "AuthorCode": "Код автора",
               "IsPrimary": true, //ознака первинного документа
               "CustomData": "додаткова інформація",
               "Reason": "Причина відхилення, якщо документ у відхиленому стані",
               "ErrorMessage": "повідомлення про помилку", 
               "Signatures": [ //масив
\{ "DRFOCode": "Код за ДРФО",
                      "EDRPOUCode": "Код за ЄДРПОУ",
                      "SignType": "Тип слоту (1 – слот підпису, 2 – слот печатки)",
                      "IsSigned": false //Ознака слот вже підписано 
              },
               .........
               ], 
               "Privileges": //доступні дії з документом
\{ "CanSign": true, //Ознака можливості підписання
                      "CanSignStamp": false, //Ознака можливості підписання печаткою
                      "CanDelete": true, //Ознака можливості видалення
                      "CanSaveZipWithSigns": false, //Ознака можливості завантаження ZIP з 
підписами
                      "CanDownload": true, //Ознака можливості завантаження 
                      "CanDecline": true //Ознака можливості відхилення
              }
       },
       .........
        ] 
}
```

```
var dataJson = @"{""Filter"": {""StartDate"": ""30.08.2017"", ""EndDate"": ""04.09.2017"",
               ""ChangeSignStateDate"": ""04.09.2017 09:23:51"",
               ""IgnoreDeleted"": true, ""ChangeStatusDate"": ""04.09.2017 09:23:51"", 
""DocTypes"": [{""Id"": 1}], ""DocSignStates"": [{""Id"": 3}]}}";
var dataBytes = Encoding.UTF8.GetBytes(dataJson);
var dataBase64 = Convert.ToBase64String(dataBytes);
var client = new RestClient("https://my.art-office.com.ua/service/getdocumentsinfobyparams");
var request = new RestRequest(Method.POST);
request.AddParameter("data", dataBase64);
var signData = GetHash(dataJson, "79A3E89B-ECFC-4686-8122-F973148B4493");
var cert = File.ReadAllBytes("c:\\temp\\1.cer");
var sign = "{" + string.Format(@"""UserCertificate"": ""{1}"",""Sign"":""{0}""", signData,
                            Convert.ToBase64String(cert)) + "}";
var signBytes = Encoding.UTF8.GetBytes(sign);
var signBase64 = Convert.ToBase64String(signBytes);
request.AddParameter("sign", signBase64);
var restResponse = (RestResponse)client.Execute(request);
var response = restResponse.Content;
if (response.IndexOf("Error", StringComparison.InvariantCulture) > -1)
{ 
       //обробка помилки {"Error" : "опис помилки"}
}
```

```
else
{ 
       JavaScriptSerializer js = new JavaScriptSerializer();
        var dataDynamic = js.Deserialize<dynamic>(restResponse);
        dataBase64 = dataDynamic["data"];
        dataBytes = Convert.FromBase64String(dataBase64);
        var jsonResponseData = Encoding.UTF8.GetString(dataBytes);
        signData = GetHash(jsonResponseData, "79A3E89B-ECFC-4686-8122-F973148B4493");
       var responseSignBase64 = dataDynamic["sign"];
        var responseSign = 
       Encoding.UTF8.GetString(Convert.FromBase64String(responseSignBase64));
       if (signData.ToLowerInvariant() == responseSign.ToLowerInvariant())
        { 
               //обробка результату виконання jsonResponseData
        } 
        else
        { 
               //помилка верифікації даних
        } 
}
```
#### <span id="page-21-0"></span>**Опис функції публікації документа**

URL, на який необхідно відправляти форму: https://my.art-[office.com.ua/service/publishdocument](https://my.art-office.com.ua/service/publishdocument) .

Формат JSON рядку, що передається в поле **data**:

```
{"DocumentId": Ідентифікатор документа(число)}
```
Формат JSON рядку результата виконання функції:

```
 "Result":"OK"
```
{

}

```
var dataJson = @"{""DocumentId"":1000}";
var dataBytes = Encoding.UTF8.GetBytes(dataJson);
var dataBase64 = Convert.ToBase64String(dataBytes);
var client = new RestClient("https://my.art-office.com.ua/service/publishdocument");
var request = new RestRequest(Method.POST);
request.AddParameter("data", dataBase64);
var signData = GetHash(dataJson, "79A3E89B-ECFC-4686-8122-F973148B4493");
var cert = File.ReadAllBytes("c:\\temp\\1.cer");
var sign = "{" + string.Format(@""'UserCertificate"": ""{1}"",""Sign"":""{0}""", signData,
                            Convert.ToBase64String(cert)) + "}";
var signBytes = Encoding.UTF8.GetBytes(sign);
var signBase64 = Convert.ToBase64String(signBytes);
request.AddParameter("sign", signBase64);
var restResponse = (RestResponse)client.Execute(request);
var response = restResponse.Content;
```

```
if (response.IndexOf("Error", StringComparison.InvariantCulture) > -1)
{ 
       //обробка помилки {"Error" : "опис помилки"}
} 
else
{ 
       JavaScriptSerializer js = new JavaScriptSerializer();
        var dataDynamic = js.Deserialize<dynamic>(restResponse);
       dataBase64 = dataDynamic["data"];
        dataBytes = Convert.FromBase64String(dataBase64);
        var jsonResponseData = Encoding.UTF8.GetString(dataBytes);
        signData = GetHash(jsonResponseData, "79A3E89B-ECFC-4686-8122-F973148B4493");
       var responseSignBase64 = dataDynamic["sign"];
        var responseSign = 
       Encoding.UTF8.GetString(Convert.FromBase64String(responseSignBase64));
       if (signData.ToLowerInvariant() == responseSign.ToLowerInvariant())
        { 
               //операція виконана успішно
        } 
        else
        { 
                //помилка верифікації даних
        } 
}
```
#### <span id="page-22-0"></span>**Опис функції відхилення документа**

URL, на який необхідно відправляти форму: https://my.art-[office.com.ua/service/declinedocument](https://my.art-office.com.ua/service/declinedocument) .

```
Формат JSON рядку, що передається в поле data:
{ 
"DocumentId": Ідентифікатор документа(число), 
"CauseState": Причина відхилення документа (строка)
}
Формат JSON рядку результата виконання функції:
{ 
        "Result":"OK"
```
}

```
var dataJson = @"{""DocumentId"":1000, ""CauseState"":""Текст причини відхилення""}";
var dataBytes = Encoding.UTF8.GetBytes(dataJson);
var dataBase64 = Convert.ToBase64String(dataBytes);
var client = new RestClient("https://my.art-office.com.ua/service/declinedocument");
var request = new RestRequest(Method.POST);
request.AddParameter("data", dataBase64);
var signData = GetHash(dataJson, "79A3E89B-ECFC-4686-8122-F973148B4493");
var cert = File.ReadAllBytes("c:\\temp\\1.cer");
var sign = "{" + string.Format(@""'UserCertificate"": ""{1}"",""Sign"":""{0}""", signData,
                            Convert.ToBase64String(cert)) + "}";
var signBytes = Encoding.UTF8.GetBytes(sign);
var signBase64 = Convert.ToBase64String(signBytes);
```

```
request.AddParameter("sign", signBase64);
var restResponse = (RestResponse)client.Execute(request);
var response = restResponse.Content;
if (response.IndexOf("Error", StringComparison.InvariantCulture) > -1)
{ 
       //обробка помилки {"Error" : "опис помилки"}
} 
else
{ 
       JavaScriptSerializer js = new JavaScriptSerializer();
        var dataDynamic = js.Deserialize<dynamic>(restResponse);
       dataBase64 = dataDynamic["data"];
        dataBytes = Convert.FromBase64String(dataBase64);
        var jsonResponseData = Encoding.UTF8.GetString(dataBytes);
        signData = GetHash(jsonResponseData, "79A3E89B-ECFC-4686-8122-F973148B4493");
       var responseSignBase64 = dataDynamic["sign"];
        var responseSign = 
       Encoding.UTF8.GetString(Convert.FromBase64String(responseSignBase64));
       if (signData.ToLowerInvariant() == responseSign.ToLowerInvariant())
        { 
               //операція виконана успішно
        } 
        else
        { 
               //помилка верифікації даних
        } 
}
```
#### <span id="page-23-0"></span>**Опис функції видалення документа**

URL, на який необхідно відправляти форму: https://my.art-[office.com.ua/service/deletedocument](https://my.art-office.com.ua/service/deletedocument) .

```
Формат JSON рядку, що передається в поле data:
{ 
"DocumentId": Ідентифікатор документа(число)
}
Формат JSON рядку результата виконання функції:
{ 
        "Result":"OK" 
}
```

```
var dataJson = @"{""DocumentId"":1000}";
var dataBytes = Encoding.UTF8.GetBytes(dataJson);
var dataBase64 = Convert.ToBase64String(dataBytes);
var client = new RestClient("https://my.art-office.com.ua/service/deletedocument");
var request = new RestRequest(Method.POST);
request.AddParameter("data", dataBase64);
var signData = GetHash(dataJson, "79A3E89B-ECFC-4686-8122-F973148B4493");
var cert = File.ReadAllBytes("c:\\temp\\1.cer");
var sign = "{" + string.Format(@""'UserCertificate"": ""{1}"",""Sign"":""{0}""", signData,
                            Convert.ToBase64String(cert)) + "}";
```

```
var signBytes = Encoding.UTF8.GetBytes(sign);
var signBase64 = Convert.ToBase64String(signBytes);
request.AddParameter("sign", signBase64);
var restResponse = (RestResponse)client.Execute(request);
var response = restResponse.Content;
if (response.IndexOf("Error", StringComparison.InvariantCulture) > -1)
{ 
       //обробка помилки {"Error" : "опис помилки"}
} 
else
{ 
       JavaScriptSerializer js = new JavaScriptSerializer();
        var dataDynamic = js.Deserialize<dynamic>(restResponse);
        dataBase64 = dataDynamic["data"];
        dataBytes = Convert.FromBase64String(dataBase64);
        var jsonResponseData = Encoding.UTF8.GetString(dataBytes);
        signData = GetHash(jsonResponseData, "79A3E89B-ECFC-4686-8122-F973148B4493");
       var responseSignBase64 = dataDynamic["sign"];
        var responseSign = 
       Encoding.UTF8.GetString(Convert.FromBase64String(responseSignBase64));
       if (signData.ToLowerInvariant() == responseSign.ToLowerInvariant())
        { 
               //операція виконана успішно
        } 
        else
        { 
               //помилка верифікації даних
        } 
}
```
#### <span id="page-24-0"></span>**Опис функції коментування документа**

URL, на який необхідно відправляти форму: https://my.art-[office.com.ua/service/addcomment](https://my.art-office.com.ua/service/addcomment) .

Формат JSON рядку, що передається в поле **data**:

```
{ 
        "DocumentId": Ідентифікатор документа(число), 
       "CommentText": "Тіло коментаря"
}
```
Формат JSON рядку результата виконання функції:

```
{ 
          "Result":"OK" 
}
```

```
var dataJson = @"{""DocumentId"":1000, ""CommentText"": ""Тіло коментаря""}";
var dataBytes = Encoding.UTF8.GetBytes(dataJson);
var dataBase64 = Convert.ToBase64String(dataBytes);
var client = new RestClient("https://my.art-office.com.ua/service/addcomment");
var request = new RestRequest(Method.POST);
request.AddParameter("data", dataBase64);
```

```
var signData = GetHash(dataJson, "79A3E89B-ECFC-4686-8122-F973148B4493");
var cert = File.ReadAllBytes("c:\\temp\\1.cer");
var sign = "{" + string.Format(@"""UserCertificate"": ""{1}"",""Sign"":""{0}""", signData.
                             Convert.ToBase64String(cert)) + "}";
var signBytes = Encoding.UTF8.GetBytes(sign);
var signBase64 = Convert.ToBase64String(signBytes);
request.AddParameter("sign", signBase64);
var restResponse = (RestResponse)client.Execute(request);
var response = restResponse.Content;
if (response.IndexOf("Error", StringComparison.InvariantCulture) > -1)
{ 
       //обробка помилки {"Error" : "опис помилки"}
} 
else
{ 
       JavaScriptSerializer js = new JavaScriptSerializer();
        var dataDynamic = js.Deserialize<dynamic>(restResponse);
        dataBase64 = dataDynamic["data"];
        dataBytes = Convert.FromBase64String(dataBase64);
        var jsonResponseData = Encoding.UTF8.GetString(dataBytes);
        signData = GetHash(jsonResponseData, "79A3E89B-ECFC-4686-8122-F973148B4493");
       var responseSignBase64 = dataDynamic["sign"];
        var responseSign = 
       Encoding.UTF8.GetString(Convert.FromBase64String(responseSignBase64));
       if (signData.ToLowerInvariant() == responseSign.ToLowerInvariant())
        { 
               //операція виконана успішно
        } 
        else
        { 
               //помилка верифікації даних
        } 
}
```
#### <span id="page-25-0"></span>**Опис функції отримання коментарів для документа**

URL, на який необхідно відправляти форму: https://my.art-office.com.[ua/service/getdocumentcomments](https://my.art-office.com.ua/service/getdocumentcomments)

Формат JSON рядку, що передається в поле **data**:

```
{"DocumentId": <Ідентифікатор документа (число)>}
```
Формат JSON рядку результату виконання функції:

```
{ 
       "DocumentId": ідентифікатор документа (число),
        "Comments": [ //масив
        { 
               "CommentText": "тіло коментаря",
               "InsertDate": "Дата створення (строка)", 
               "AuthorName": "ПІБ автора",
               "AuthorDrfo": "ДРФО автора", 
               "AuthorOrgName": "Назва організації автора",
               "AuthorOrgEdrpou": "ЄДРПОУ організації автора",
               "AuthorSubjectType": Тип суб'єкта автора, 
       },
       .........
```
#### ]}

Приклад виклику функції мовою програмування C#:

```
var dataJson = \omega"{""DocumentId"":998}";
var dataBytes = Encoding.UTF8.GetBytes(dataJson);
var dataBase64 = Convert.ToBase64String(dataBytes);
var client = new RestClient("https://my.art-office.com.ua/service/getdocumentcomments");
var request = new RestRequest(Method.POST);
request.AddParameter("data", dataBase64);
var signData = GetHash(dataJson, "79A3E89B-ECFC-4686-8122-F973148B4493");
var cert = File.ReadAllBytes("c:\\temp\\1.cer");
var sign = "{" + string.Format(@"""UserCertificate"": ""{1}"",""Sign"":""{0}""", signData,
                             Convert.ToBase64String(cert)) + "}";
var signBytes = Encoding.UTF8.GetBytes(sign);
var signBase64 = Convert.ToBase64String(signBytes);
request.AddParameter("sign", signBase64);
var restResponse = (RestResponse)client.Execute(request);
var response = restResponse.Content;
if (response.IndexOf("Error", StringComparison.InvariantCulture) > -1)
{ 
       //обробка помилки {"Error" : "опис помилки"}
} 
else
{ 
       JavaScriptSerializer js = new JavaScriptSerializer();
       var dataDynamic = js.Deserialize<dynamic>(restResponse);
        dataBase64 = dataDynamic["data"];
        dataBytes = Convert.FromBase64String(dataBase64);
        var jsonResponseData = Encoding.UTF8.GetString(dataBytes);
        signData = GetHash(jsonResponseData, "79A3E89B-ECFC-4686-8122-F973148B4493");
       var responseSignBase64 = dataDynamic["sign"];
        var responseSign = 
       Encoding.UTF8.GetString(Convert.FromBase64String(responseSignBase64));
       if (signData.ToLowerInvariant() == responseSign.ToLowerInvariant())
        { 
               //обробка результату виконання jsonResponseData
        } 
        else
        { 
               //помилка верифікації даних
 } 
}
```
### <span id="page-26-0"></span>**Опис функції трекінгу коментарів**

URL, на який необхідно відправляти форму: https://my.art-office.com.[ua/service/trackcomments](https://my.art-office.com.ua/service/trackcomments)

Формат JSON рядку, що передається в поле **data**:

## "Filter": {

{

```
 "ChangeStatusDate": "10.09.2017 09:23:51" //дата, останнього трекінгу у 
форматі dd.MM.yyyy HH:mm:ss
        } 
} 
Формат JSON рядку результату виконання функції:
```

```
{ 
        "Comments": [ //масив
        { 
                "DocumentId": ідентифікатор документа (число),
                "CommentText": "тіло коментаря",
                "InsertDate": "Дата створення (строка)"
       },
       .........
        ], 
         "ChangeStatusDate": "серверна дата синхронізації" 
}
```

```
var dataJson = @"{""Filter"": {""ChangeStatusDate"": ""10.09.2017 09:23:51"" }}";
var dataBytes = Encoding.UTF8.GetBytes(dataJson);
var dataBase64 = Convert.ToBase64String(dataBytes);
var client = new RestClient("https://my.art-office.com.ua/service/trackcomments");
var request = new RestRequest(Method.POST);
request.AddParameter("data", dataBase64);
var signData = GetHash(dataJson, "79A3E89B-ECFC-4686-8122-F973148B4493");
var cert = File.ReadAllBytes("c:\\temp\\1.cer");
var sign = "{" + string.Format(@"""UserCertificate"": ""{1}"",""Sign"":""{0}""", signData,
                            Convert.ToBase64String(cert)) + "}";
var signBytes = Encoding.UTF8.GetBytes(sign);
var signBase64 = Convert.ToBase64String(signBytes);
request.AddParameter("sign", signBase64);
var restResponse = (RestResponse)client.Execute(request);
var response = restResponse.Content;
if (response.IndexOf("Error", StringComparison.InvariantCulture) > -1)
{ 
       //обробка помилки {"Error" : "опис помилки"}
} 
else
{ 
       JavaScriptSerializer js = new JavaScriptSerializer();
       var dataDynamic = js.Deserialize<dynamic>(restResponse);
        dataBase64 = dataDynamic["data"];
        dataBytes = Convert.FromBase64String(dataBase64);
        var jsonResponseData = Encoding.UTF8.GetString(dataBytes);
        signData = GetHash(jsonResponseData, "79A3E89B-ECFC-4686-8122-F973148B4493");
       var responseSignBase64 = dataDynamic["sign"];
        var responseSign = 
       Encoding.UTF8.GetString(Convert.FromBase64String(responseSignBase64));
       if (signData.ToLowerInvariant() == responseSign.ToLowerInvariant())
        { 
               //обробка результату виконання jsonResponseData
```

```
 } 
          else
          { 
                   //помилка верифікації даних
          } 
}
```
#### <span id="page-28-0"></span>**Опис функції створення зв'язку між документами**

URL, на який необхідно відправляти форму: https://my.art-office.com.[ua/service/addlink](https://my.art-office.com.ua/service/addlink).

Формат JSON рядку, що передається в поле **data**:

```
{ 
       "DocumentId": 11, //ідентифікатор першого документа (число)
       "LinkedDocId": 12, //ідентифікатор другого документа (число)
       "LinkTypeId": 1 //тип зв'яку з табл. «Типи зв'язків між документами» (число)
}
```
Формат JSON рядку результата виконання функції:

```
{ 
          "Result":"OK" 
}
```
{

#### <span id="page-28-1"></span>**Опис функції видалення зв'язку між документами**

URL, на який необхідно відправляти форму: https://my.art-office.com.[ua/service/removelink](https://my.art-office.com.ua/service/removelink).

```
Формат JSON рядку, що передається в поле data:
{ 
        "Id": 151, //ідентифікатор зв'язку між документами (число)
       "DocumentId": 11 //ідентифікатор документа (число)
}
Формат JSON рядку результата виконання функції:
{ 
        "Result":"OK" 
}
```
#### <span id="page-28-2"></span>**Опис функції отримання зв'язків для документа**

URL, на який необхідно відправляти форму: https://my.art-office.com.[ua/service/getdocumentlinks](https://my.art-office.com.ua/service/getdocumentlinks).

```
Формат JSON рядку, що передається в поле data:
```

```
{ 
        "DocumentId": 11 //ідентифікатор документа (число)
}
```
Формат JSON рядку результата виконання функції:

```
 "Links":[ //масив зв'язків
 { 
       "Id": 151,             //ідентифікатор зв'язку між документами (число)<br>"DocumentId": 11,     //ідентифікатор документа (число)
                           //ідентифікатор документа (число)
        "LinkedDocId": 12, //ідентифікатор другого документа (число)
        "LinkTypeId": 1, //тип зв'яку з т. «Типи зв'язків між документами» (число)
        "LinkTypeIdForDoc": 1, //тип зв'яку стосовно даного документа з т. «Типи 
                                    зв'язків між документами» (число)
       "ТуреName": "Є додатком до", Уипс типу зв'яку
       "DisplayName": "Документ 1", Улазва зв'язаного документа
```

```
"AuthorName": "Іванов Іван Іванович", //ПІБ особи, що створила зв'язок<br>"CanDelete": true //Ознака можливості видалення
                       "CanDelete": true                               //Ознака можливості видалення"<br>ShareDeleted": false       //Ознака що зв'язаний документ быльше недос"
                                                                    //Ознака що зв'язаний документ быльше недоступний
            }, 
                        …………
            ] 
}
```
#### <span id="page-29-0"></span>**Опис функції трекінгу кількості зв'язків для документа**

URL, на який необхідно відправляти форму: https://my.art-office.com.[ua/service/trackdoclinkscount](https://my.art-office.com.ua/service/trackdoclinkscount)

Формат JSON рядку, що передається в поле **data**:

```
{ 
       "Filter": {
                "ChangeStatusDate": "10.09.2017 09:23:51" //дата, останнього трекінгу у 
форматі dd.MM.yyyy HH:mm:ss
        } 
}
```
Формат JSON рядку результату виконання функції:

```
{ 
        "DocLinksCountList": [ //масив
        { 
               "DocumentId": 11, //ідентифікатор документа (число)
               "LinksCount": 2 //кількість коментарів (число)
       },
       .........
        ] , 
        "ChangeStatusDate": "серверна дата синхронізації" 
}
```
## <span id="page-30-0"></span>**Методи для роботи із внутрішніми документами (обмін в межах організації)**

<span id="page-30-1"></span>**Опис функції вивантаження словника «Види внутрішніх документів»** URL, на який необхідно відправляти форму:

https://my.art-[office.com.ua/service/getinternaldocumenttypes](https://my.art-office.com.ua/service/getinternaldocumenttypes).

Формат JSON рядку, що передається в поле **data**:

```
{ 
        "Salt": "А баба галамага..." //будь-яка соль
} 
Формат JSON рядку результату виконання функції:
{ 
       [{
                "Id": 1,
                "Name": "Наказ"
       },
       \overline{f} "Id": 2,
                "Name": "Складський документ"
       },
        { 
                "Id": 3,
                "Name": "Кадровий документ"
       }] }
```
## <span id="page-30-2"></span>**Опис функції вивантаження словника «Маршрути узгодження та підписання»**

URL, на який необхідно відправляти форму:

https://my.art-[office.com.ua/service/GetInternalDocumentRoutes](https://my.art-office.com.ua/service/GetInternalDocumentRoutes).

Формат JSON рядку, що передається в поле **data**:

```
{ 
       "Salt": "А баба галамага..." //будь-яка соль
} 
Формат JSON рядку результату виконання функції:
{ 
       [{
                "Id": 1,
                "Name": "Два підписа" 
       },
        { 
                "Id": 2,
                "Name": "Три підписа" 
        },
\overline{a} "Id": 3,
                "Name": "Тільки узгодження"
```
}] }

#### <span id="page-31-0"></span>**Опис функції створення внутрішнього документа**

URL, на який необхідно відправляти форму:

#### https:// my.art-office.com.ua/service/createinternaldocument.

При створенні внутрішнього документа необхідно окрім тіла документа також передавати файл маршрута узгодження та підписання документа (файл маршрута можна вивантажити за панелі адміністрування адміністратора організації). Також необхідно передати тип документа (наприклад «Складський документ» або «Наказ») всі наявні типи можна подивитись скориставшись функцією вивантаження словника «Типи внутрішніх документів».

Формат JSON рядку, що передається в поле **data**:

```
{ 
       "DocumentData": //інформація про документ
       { 
             "FileName": "1.docx", Ульф //оригінальна назва файлу"<br>"TypeId": 1, Ульф //з таблиці «Види внутріш
                                                //з таблиці «Види внутрішніх документів»
               "Name": "Акт виконаних робіт" //назва документа
        } 
       "DocumentBody": "……………" //тіло документа в base64
       "DocumentRouteBody": "……………" //тіло файла маршрута в base64
```
}

Формат JSON рядку результату виконання функції:

```
{"DocumentId": <Ідентифікатор документа(число)>}
```

```
var doc = File.ReadAllBytes("c:\\temp\\PD1C820200345543550100000011112017.XML");
var dataJson = \omega"
     { 
       ""DocumentData"": [{
 ""FileName"": ""1.docx"", 
               ""Name"": ""Акт виконаних робіт"", 
               ""TypeId"": 1
 },
       ""DocumentBody"": """ + Convert.ToBase64String(doc) + @"""
       ""DocumentRouteBody"": """ + Convert.ToBase64String(route) + @"""
}";
var dataBytes = Encoding.UTF8.GetBytes(dataJson);
var dataBase64 = Convert.ToBase64String(dataBytes);
var client = new RestClient("https://<назва сайту>/service/createinternaldocument");
var request = new RestRequest(Method.POST);
request.AddParameter("data", dataBase64);
```

```
var signData = GetHash(dataJson, "79A3E89B-ECFC-4686-8122-F973148B4493");
var cert = File.ReadAllBytes("c:\\temp\\1.cer");
var sign = "{" + string.Format(@"""UserCertificate"": ""{1}"",""Sign"":""{0}""", signData.
                             Convert.ToBase64String(cert)) + "}";
var signBytes = Encoding.UTF8.GetBytes(sign);
var signBase64 = Convert.ToBase64String(signBytes);
request.AddParameter("sign", signBase64);
var restResponse = (RestResponse)client.Execute(request);
var response = restResponse.Content;
if (response.IndexOf("Error", StringComparison.InvariantCulture) > -1)
{ 
       //обробка помилки {"Error" : "опис помилки"}
} 
else
{ 
       JavaScriptSerializer js = new JavaScriptSerializer();
        var dataDynamic = js.Deserialize<dynamic>(restResponse);
        dataBase64 = dataDynamic["data"];
        dataBytes = Convert.FromBase64String(dataBase64);
        var jsonResponseData = Encoding.UTF8.GetString(dataBytes);
        signData = GetHash(jsonResponseData, "79A3E89B-ECFC-4686-8122-F973148B4493");
       var responseSignBase64 = dataDynamic["sign"];
        var responseSign = 
       Encoding.UTF8.GetString(Convert.FromBase64String(responseSignBase64));
       if (signData.ToLowerInvariant() == responseSign.ToLowerInvariant())
        { 
               //обробка результату виконання jsonResponseData
               //{"DocumentId": 1000}
        } 
        else
        { 
               //помилка верифікації даних
        } 
}
```
## <span id="page-32-0"></span>**Опис функції створення внутрішнього документа за ідентифікатором маршрута узгодження та підписання**

URL, на який необхідно відправляти форму:

#### https://my.art-[office.com.ua/service/CreateInternalDocumentByRouteId](https://my.art-office.com.ua/service/CreateInternalDocumentByRouteId).

При створенні внутрішнього документа необхідно окрім тіла документа також передавати ідентифікатор маршруту узгодження та підписання, який можна подивитись в словнику «Маршрути узгодження та підписання». Також необхідно передати тип документа (наприклад «Складський документ» або «Наказ») всі наявні типи можна подивитись скориставшись функцією вивантаження словника «Типи внутрішніх документів».

Формат JSON рядку, що передається в поле **data**:

```
{ 
    "DocumentData": //інформація про документ
     {
```
 "FileName": "1.docx", //оригінальна назва файлу "TypeId": 1, //з таблиці «Види внутрішніх документів»

```
"RouteId": 1, и и так и так и дат и должения так и и дать и дать и дать и дать и так и так и так и так и так и
підписання»
                "Name": "Акт виконаних робіт" //назва документа
         } 
        "DocumentBody": "……………" //тіло документа в base64
}
```
Формат JSON рядку результату виконання функції:

{"DocumentId": <Ідентифікатор документа(число)>}

```
var doc = File.ReadAllBytes("c:\\temp\\PD1C820200345543550100000011112017.XML");
var dataJson = \omega"
     { 
       ""DocumentData"": [{
               ""FileName"": ""1.docx"", 
               ""Name"": ""Акт виконаних робіт"", 
               ""TypeId"": 1, 
               ""RouteId"": 1
 },
       ""DocumentBody"": """ + Convert.ToBase64String(doc) + @"""
}";
var dataBytes = Encoding.UTF8.GetBytes(dataJson);
var dataBase64 = Convert.ToBase64String(dataBytes);
var client = new RestClient("https://<Haspacayty>/service/CreateInternalDocumentByRouteId");
var request = new RestRequest(Method.POST);
request.AddParameter("data", dataBase64);
var signData = GetHash(dataJson, "79A3E89B-ECFC-4686-8122-F973148B4493");
var cert = File.ReadAllBytes("c:\\temp\\1.cer");
var sign = "{" + string.Format(@""'UserCertificate"": ""{1}"",""Sign"":""{0}""", signData,
                            Convert.ToBase64String(cert)) + "}";
var signBytes = Encoding.UTF8.GetBytes(sign);
var signBase64 = Convert.ToBase64String(signBytes);
request.AddParameter("sign", signBase64);
var restResponse = (RestResponse)client.Execute(request);
var response = restResponse.Content;
if (response.IndexOf("Error", StringComparison.InvariantCulture) > -1)
{ 
       //обробка помилки {"Error" : "опис помилки"}
} 
else
{ 
       JavaScriptSerializer js = new JavaScriptSerializer();
        var dataDynamic = js.Deserialize<dynamic>(restResponse);
        dataBase64 = dataDynamic["data"];
        dataBytes = Convert.FromBase64String(dataBase64);
        var jsonResponseData = Encoding.UTF8.GetString(dataBytes);
        signData = GetHash(jsonResponseData, "79A3E89B-ECFC-4686-8122-F973148B4493");
       var responseSignBase64 = dataDynamic["sign"];
        var responseSign = 
       Encoding.UTF8.GetString(Convert.FromBase64String(responseSignBase64));
```

```
if (signData.ToLowerInvariant() == responseSign.ToLowerInvariant())
        { 
                //обробка результату виконання jsonResponseData
                //{"DocumentId": 1000}
        } 
        else
        { 
                //помилка верифікації даних
        } 
}
```
<span id="page-34-0"></span>**Опис функції видалення внутрішнього документа** 

URL, на який необхідно відправляти форму:

https://my.art-[office.com.ua/service/deleteinternaldocument](https://my.art-office.com.ua/service/deleteinternaldocument) .

Формат JSON рядку, що передається в поле **data**:

```
{ 
"DocumentId": Ідентифікатор документа(число)
}
Формат JSON рядку результата виконання функції:
{ 
        "Result":"OK" 
}
```

```
Приклад виклику функції мовою програмування C#:
```

```
var dataJson = @"{""DocumentId"":1000}";
var dataBytes = Encoding.UTF8.GetBytes(dataJson);
var dataBase64 = Convert.ToBase64String(dataBytes);
var client = new RestClient("https://my.art-office.com.ua/service/deleteinternaldocument");
var request = new RestRequest(Method.POST);
request.AddParameter("data", dataBase64);
var signData = GetHash(dataJson, "79A3E89B-ECFC-4686-8122-F973148B4493");
var cert = File.ReadAllBytes("c:\\temp\\1.cer");
var sign = "{" + string.Format(@""'UserCertificate"": ""{1}"",""Sign"":""{0}""", signData,
                            Convert.ToBase64String(cert)) + "}";
var signBytes = Encoding.UTF8.GetBytes(sign);
var signBase64 = Convert.ToBase64String(signBytes);
request.AddParameter("sign", signBase64);
var restResponse = (RestResponse)client.Execute(request);
var response = restResponse.Content;
if (response.IndexOf("Error", StringComparison.InvariantCulture) > -1)
{ 
       //обробка помилки {"Error" : "опис помилки"}
} 
else
{ 
       JavaScriptSerializer js = new JavaScriptSerializer();
       var dataDynamic = js.Deserialize<dynamic>(restResponse);
       dataBase64 = dataDynamic['data'];
        dataBytes = Convert.FromBase64String(dataBase64);
        var jsonResponseData = Encoding.UTF8.GetString(dataBytes);
        signData = GetHash(jsonResponseData, "79A3E89B-ECFC-4686-8122-F973148B4493");
```

```
var responseSignBase64 = dataDynamic["sign"];
 var responseSign = 
Encoding.UTF8.GetString(Convert.FromBase64String(responseSignBase64));
if (signData.ToLowerInvariant() == responseSign.ToLowerInvariant())
 { 
        //операція виконана успішно
 } 
 else
 { 
        //помилка верифікації даних
 }
```
<span id="page-35-0"></span>**Опис функції вивантаження внутрішнього документа з системи**

URL, на який необхідно відправляти форму: https://my.art-office.com.[ua/service/getinternaldocument](https://my.art-office.com.ua/service/getinternaldocument) .

Формат JSON рядку, що передається в поле **data**:

```
{"DocumentId": Ідентифікатор документа(число)}
```
Формат JSON рядку результата виконання функції:

```
{ 
       "DocumentFileName":"Назва файла", 
       "DocumentBody": "…………" //тіло файла в base64
} 
Приклад виклику функції мовою програмування C#:
var dataJson = \omega"{""DocumentId"":1000}";
var dataBytes = Encoding.UTF8.GetBytes(dataJson);
var dataBase64 = Convert.ToBase64String(dataBytes);
var client = new RestClient("https://my.art-office.com.ua/service/getinternaldocument");
var request = new RestRequest(Method.POST);
request.AddParameter("data", dataBase64);
var signData = GetHash(dataJson, "79A3E89B-ECFC-4686-8122-F973148B4493");
var cert = File.ReadAllBytes("c:\\temp\\1.cer");
var sign = "{" + string.Format(@"""UserCertificate"": ""{1}"",""Sign"":""{0}""", signData,
                            Convert.ToBase64String(cert)) + "}";
var signBytes = Encoding.UTF8.GetBytes(sign);
var signBase64 = Convert.ToBase64String(signBytes);
request.AddParameter("sign", signBase64);
var restResponse = (RestResponse)client.Execute(request);
var response = restResponse.Content;
if (response.IndexOf("Error", StringComparison.InvariantCulture) > -1)
{ 
       //обробка помилки {"Error" : "опис помилки"}
} 
else
{ 
       JavaScriptSerializer js = new JavaScriptSerializer();
       var dataDynamic = js.Deserialize<dynamic>(restResponse);
        dataBase64 = dataDynamic["data"];
        dataBytes = Convert.FromBase64String(dataBase64);
        var jsonResponseData = Encoding.UTF8.GetString(dataBytes);
```
{

```
 signData = GetHash(jsonResponseData, "79A3E89B-ECFC-4686-8122-F973148B4493");
      var responseSignBase64 = dataDynamic["sign"];
       var responseSign = 
      Encoding.UTF8.GetString(Convert.FromBase64String(responseSignBase64));
      if (signData.ToLowerInvariant() == responseSign.ToLowerInvariant())
       { 
              //обробка результату виконання jsonResponseData
 var dataDynamic1 = js1.Deserialize<dynamic>(jsonResponseData);
 File.WriteAllBytes("c:\\temp\\input\\" + dataDynamic1["DocumentFileName"], 
                     Convert.FromBase64String(dataDynamic1["DocumentBody"]));
       } 
       else
       { 
              //помилка верифікації даних
       }
```
<span id="page-36-0"></span>**Опис функції вивантаження ZIP архіву внутрішнього документа з підписами** URL, на який необхідно відправляти форму для вивантаження ZIP архіву: https://my.artoffice.com.ua/service/getinternaldocumentzip.

Формат JSON рядку, що передається в поле **data**:

```
{"DocumentId": Ідентифікатор документа(число)}
```
Формат JSON рядку результата виконання функції:

```
{ 
       "DocumentFileName":"Назва файла документа", 
       "DocumentBody": "…………" //тіло zip архіву base64
}
```
Приклад виклику функції на мові програмування C# у розділі «Опис функції вивантаження внутрішнього документа з системи», змінюється лише URL, на який необхідно відправляти форму.

<span id="page-36-1"></span>**Опис функції вивантаження внутрішнього документа у форматі p7s (CoSign)** URL, на який необхідно відправляти форму для вивантаження документа: https://my.artoffice.com.ua/service/getinternaldocumentcosign.

Формат JSON рядку, що передається в поле **data**:

```
{"DocumentId": Ідентифікатор документа(число)}
```
Формат JSON рядку результата виконання функції:

```
"DocumentFileName":"Назва файла документа",
```

```
"DocumentBody": "…………" //тіло документа у base64
```
Приклад виклику функції на мові програмування C# у розділі «Опис функції вивантаження внутрішнього документа з системи», змінюється лише URL, на який необхідно відправляти форму.

<span id="page-37-0"></span>**Опис функції вивантаження внутрішнього документа у форматі Asic-S** URL, на який необхідно відправляти форму для вивантаження документа: https://my.artoffice.com.ua/service/getinternaldocumentasics.

Формат JSON рядку, що передається в поле **data**:

{"DocumentId": Ідентифікатор документа(число)}

Формат JSON рядку результата виконання функції:

```
{ 
       "DocumentFileName":"Назва файла документа", 
       "DocumentBody": "…………" //тіло документа у base64
}
```
Приклад виклику функції на мові програмування C# у розділі «Опис функції вивантаження внутрішнього документа з системи», змінюється лише URL, на який необхідно відправляти форму.

#### <span id="page-37-1"></span>**Опис функції отримання статусів внутрішніх документів**

URL, на який необхідно відправляти форму:

https://my.art-office.com.[ua/service/getinternaldocumentsinfo](https://my.art-office.com.ua/service/getinternaldocumentsinfo) .

Формат JSON рядку, що передається в поле **data**:

```
{"Documents": [ //масив 
      {"DocumentId": <Ідентифікатор документа 1(число)>},
      …………
      {"DocumentId": <Ідентифікатор документа N (число)>}
] }
```
Формат JSON рядку результату виконання функції:

```
{ "Documents": [ //масив
        { 
               "DocumentId": ідентифікатор документа (число),
               "Name": "назва документа",
               "AuthorName": "ПІБ автора",
               "TypeId": Ідентифікатор виду документа (число),
               "TypeName": "Назва виду документа",
               "FileTypeId": Ідентифікатор типу файлу (число),
               "FileTypeName": "Назва типу файлу",
               "InsertDate": "Дата завантаження документа в систему(строка)",
               "StateId": Ідентифікатор стану документа (число),
               "StateName": "Назва стану документа",
```

```
 "ChangeSignStateDate": "Дата зміни стану підписання документа",
               "SignStateId": Ідентифікатор стану підписання (число),
               "SignStateName": "Назва стану підписання",
               "ChangeStatusDate": "Дата зміни статуса документа",
               "IsDeleted": false, //Ознака видаленого документа
               "Reason": "Причина відхилення, якщо документ у відхиленому стані",
               "ErrorMessage": "повідомлення про помилку"
       },
       .........
        ] 
}
```

```
var dataJson = @"{[{""DocumentId"":998}, {""DocumentId"":999}, {""DocumentId"":1000}]}";
var dataBytes = Encoding.UTF8.GetBytes(dataJson);
var dataBase64 = Convert.ToBase64String(dataBytes);
office.com.ua/service/getinternaldocumentsinfo");
var request = new RestRequest(Method.POST);
request.AddParameter("data", dataBase64);
var signData = GetHash(dataJson, "79A3E89B-ECFC-4686-8122-F973148B4493");
var cert = File.ReadAllBytes("c:\\temp\\1.cer");
var sign = "{" + string.Format(@"""UserCertificate"": ""{1}"",""Sign"":""{0}""", signData,
                            Convert.ToBase64String(cert)) + "}";
var signBytes = Encoding.UTF8.GetBytes(sign);
var signBase64 = Convert.ToBase64String(signBytes);
request.AddParameter("sign", signBase64);
var restResponse = (RestResponse)client.Execute(request);
var response = restResponse.Content;
if (response.IndexOf("Error", StringComparison.InvariantCulture) > -1)
{ 
       //обробка помилки {"Error" : "опис помилки"}
} 
else
{ 
       JavaScriptSerializer js = new JavaScriptSerializer();
        var dataDynamic = js.Deserialize<dynamic>(restResponse);
        dataBase64 = dataDynamic["data"];
        dataBytes = Convert.FromBase64String(dataBase64);
        var jsonResponseData = Encoding.UTF8.GetString(dataBytes);
        signData = GetHash(jsonResponseData, "79A3E89B-ECFC-4686-8122-F973148B4493");
       var responseSignBase64 = dataDynamic["sign"];
        var responseSign = 
       Encoding.UTF8.GetString(Convert.FromBase64String(responseSignBase64));
       if (signData.ToLowerInvariant() == responseSign.ToLowerInvariant())
        { 
               //обробка результату виконання jsonResponseData
        } 
        else
        { 
               //помилка верифікації даних
        } 
}
```
<span id="page-39-0"></span>**Опис функції отримання статусів внутрішніх документів з параметрами**

URL, на який необхідно відправляти форму:

https://my.art-[office.com.ua/service/getinternaldocumentsinfobyparams](https://my.art-office.com.ua/service/getinternaldocumentsinfobyparams).

Формат JSON рядку, що передається в поле **data**:

```
{ 
       "Filter": {
               "StartDate": "30.08.2017", //початкова дата у форматі dd.MM.yyyy
               "EndDate": "04.09.2017", //кінцева дата у форматі dd.MM.yyyy
              "IgnoreDeleted": true, //ознака ігнорувати видалені документи
               "ChangeStatusDate": "10.09.2017 09:23:51" //дата, з якої змінився стан документа 
у форматі dd.MM.yyyy HH:mm:ss
        } 
} 
Формат JSON рядку результату виконання функції:
{ 
       "ServerDate":"Серверна дата синхронізації (строка)",
       "Documents": [ //масив
        { 
               "DocumentId": ідентифікатор документа (число),
               "Name": "назва документа",
               "AuthorName": "ПІБ автора",
               "TypeId": Ідентифікатор виду документа (число),
               "TypeName": "Назва виду документа",
               "FileTypeId": Ідентифікатор типу файлу (число),
               "FileTypeName": "Назва типу файлу",
               "InsertDate": "Дата завантаження документа в систему(строка)",
               "StateId": Ідентифікатор стану документа (число),
               "StateName": "Назва стану документа",
               "ChangeSignStateDate": "Дата зміни стану підписання документа",
               "SignStateId": Ідентифікатор стану підписання (число),
               "SignStateName": "Назва стану підписання",
 "ChangeStatusDate": "Дата зміни статуса документа",
 "IsDeleted": false, //Ознака видаленого документа
               "Reason": "Причина відхилення, якщо документ у відхиленому стані",
               "ErrorMessage": "повідомлення про помилку"
       },
       .........
        ] 
}
```

```
var dataJson = @"{""Filter"": {""StartDate"": ""30.08.2017"", ""EndDate"": ""04.09.2017"",
              ""IgnoreDeleted"": true, ""ChangeStatusDate"": ""04.09.2017 09:23:51""}}";
var dataBytes = Encoding.UTF8.GetBytes(dataJson);
var dataBase64 = Convert.ToBase64String(dataBytes);
var client = 
office.com.ua/service/getinternaldocumentsinfobyparams");
var request = new RestRequest(Method.POST);
request.AddParameter("data", dataBase64);
var signData = GetHash(dataJson, "79A3E89B-ECFC-4686-8122-F973148B4493");
var cert = File.ReadAllBytes("c:\\temp\\1.cer");
var sign = "{" + string.Format(@"""UserCertificate"": ""{1}"",""Sign"":""{0}""", signData,
                           Convert.ToBase64String(cert)) + "}";
```

```
var signBytes = Encoding.UTF8.GetBytes(sign);
var signBase64 = Convert.ToBase64String(signBytes);
request.AddParameter("sign", signBase64);
var restResponse = (RestResponse)client.Execute(request);
var response = restResponse.Content;
if (response.IndexOf("Error", StringComparison.InvariantCulture) > -1)
{ 
       //обробка помилки {"Error" : "опис помилки"}
} 
else
{ 
       JavaScriptSerializer js = new JavaScriptSerializer();
        var dataDynamic = js.Deserialize<dynamic>(restResponse);
        dataBase64 = dataDynamic["data"];
        dataBytes = Convert.FromBase64String(dataBase64);
        var jsonResponseData = Encoding.UTF8.GetString(dataBytes);
        signData = GetHash(jsonResponseData, "79A3E89B-ECFC-4686-8122-F973148B4493");
       var responseSignBase64 = dataDynamic["sign"];
        var responseSign = 
       Encoding.UTF8.GetString(Convert.FromBase64String(responseSignBase64));
       if (signData.ToLowerInvariant() == responseSign.ToLowerInvariant())
        { 
               //обробка результату виконання jsonResponseData
        } 
        else
        { 
               //помилка верифікації даних
        } 
}
```
## <span id="page-41-0"></span>**Словники**

## <span id="page-41-1"></span>**Таблиця «Типи файлів»**

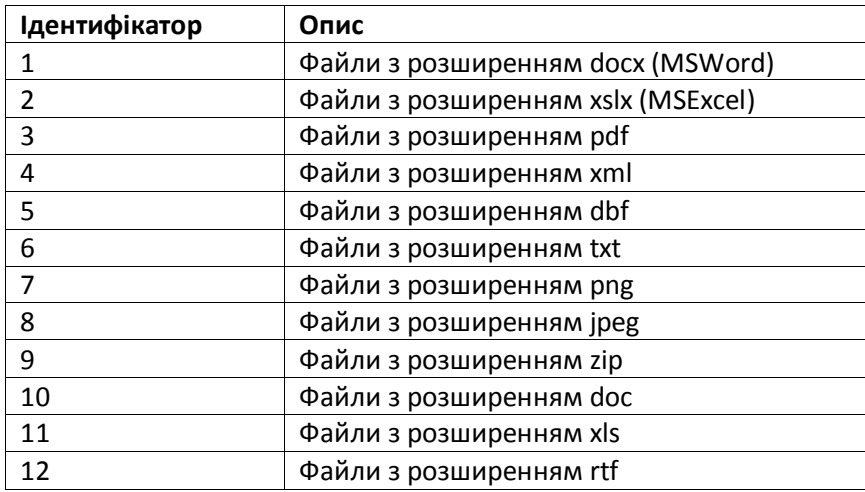

## <span id="page-41-2"></span>**Таблиця «Види документів»**

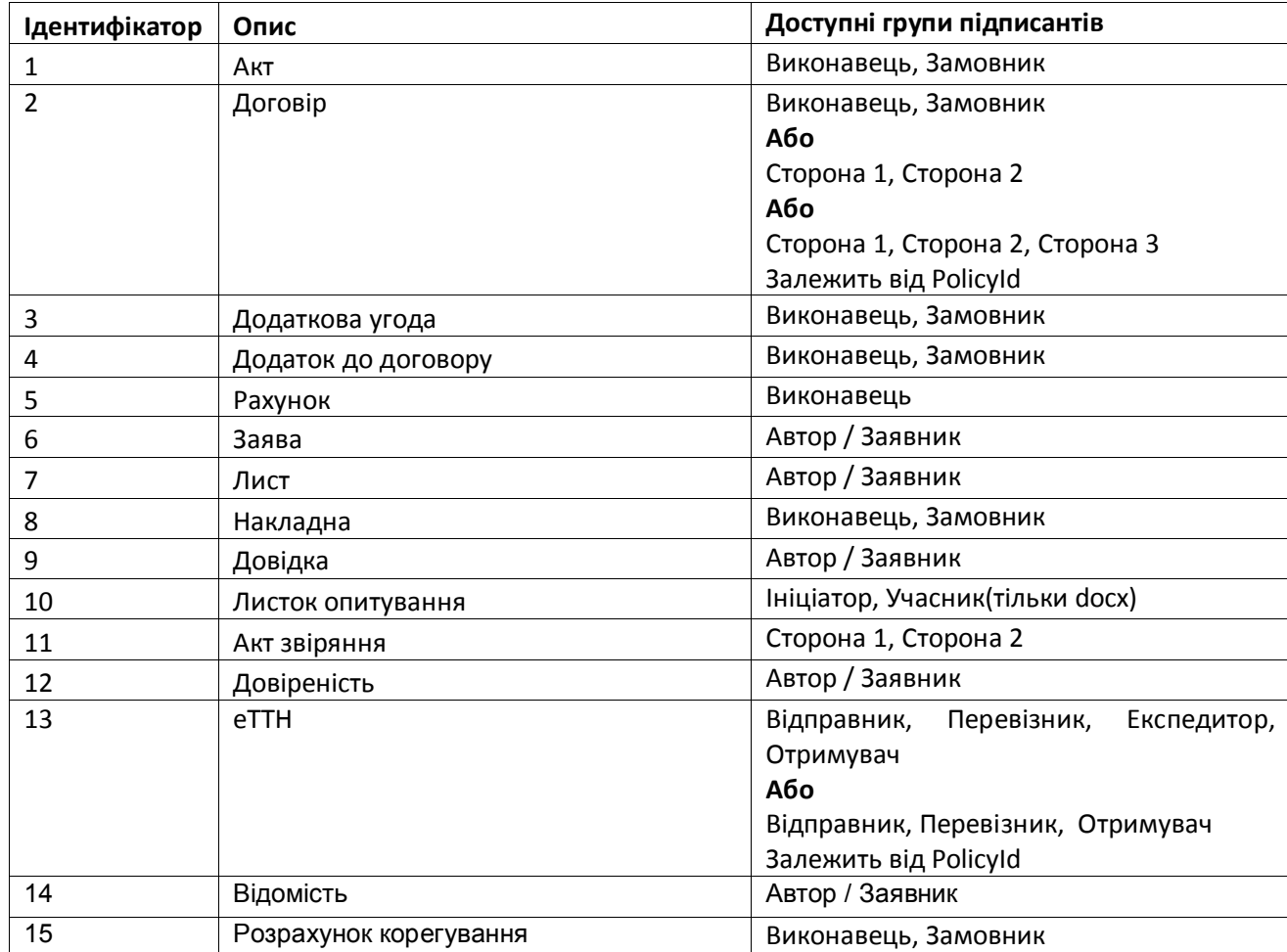

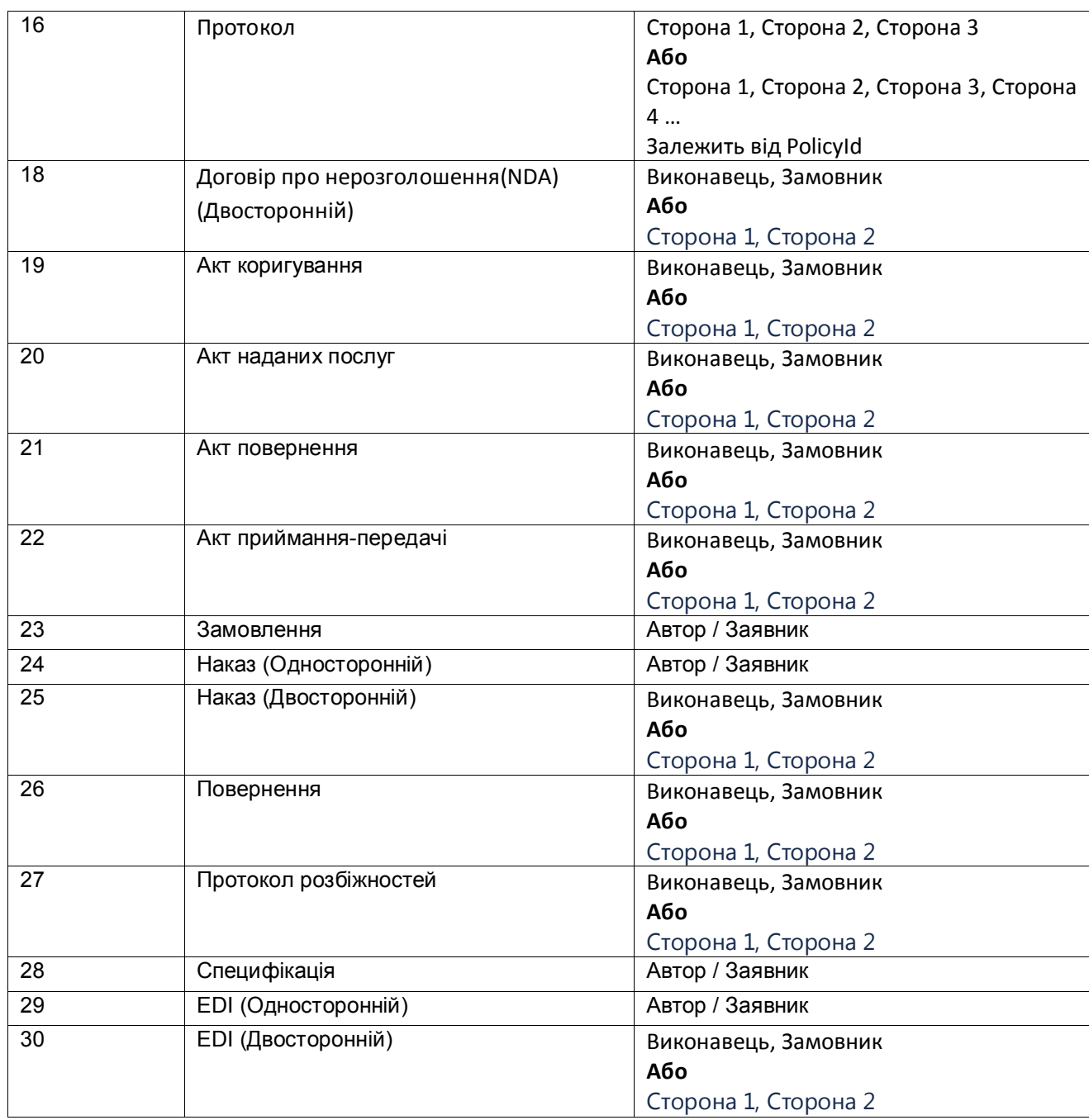

## <span id="page-42-0"></span>**Таблиця «Групи підписантів»**

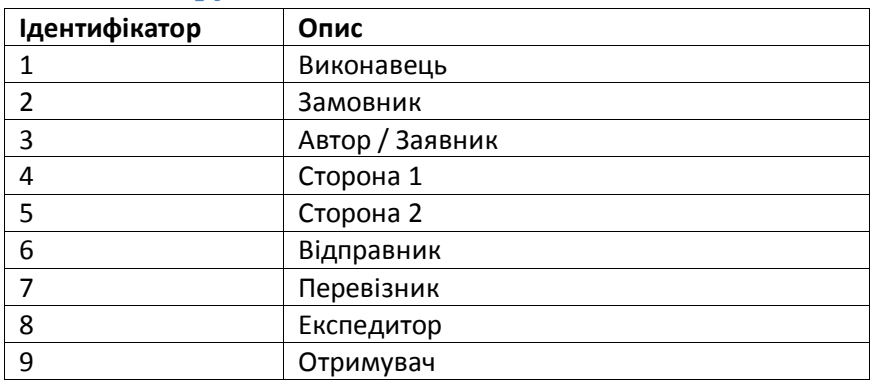

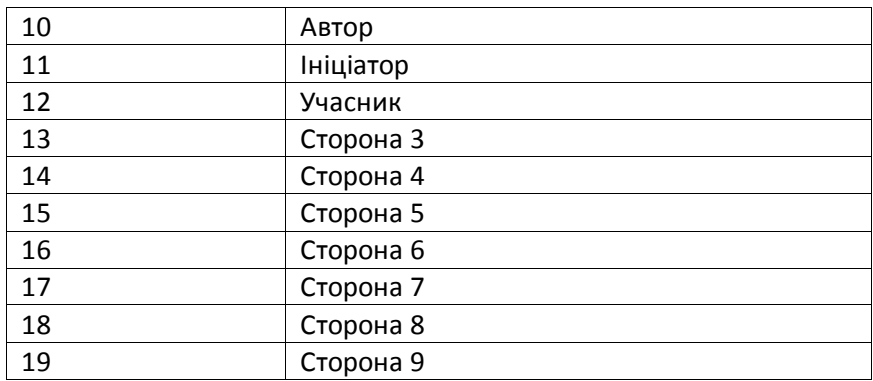

### <span id="page-43-0"></span>**Таблиця «Типи контрагентів»**

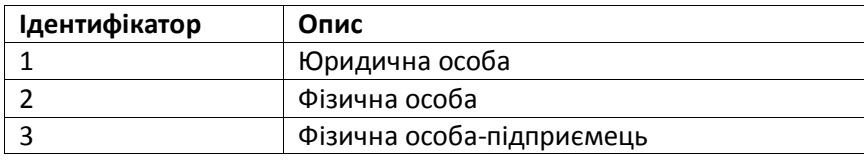

### <span id="page-43-1"></span>**Таблиця «Типи печатки»**

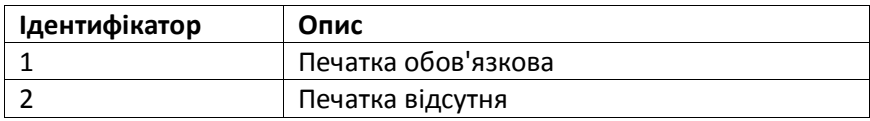

### <span id="page-43-2"></span>**Таблиця «Стан зовнішнього документа»**

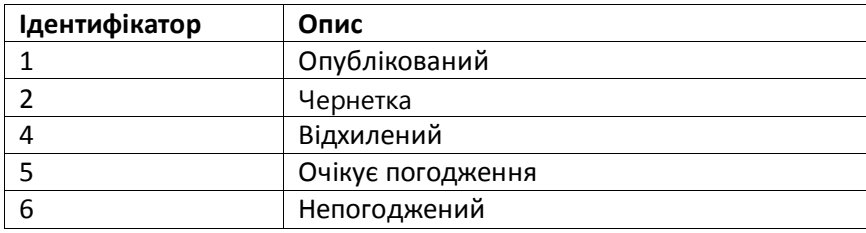

## <span id="page-43-3"></span>**Таблиця «Стан внутрішнього документа»**

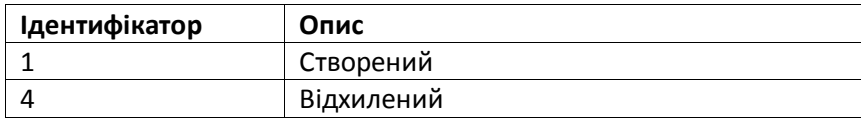

## <span id="page-43-4"></span>**Таблиця «Стан підписання зовнішнього та внутрішнього документа»**

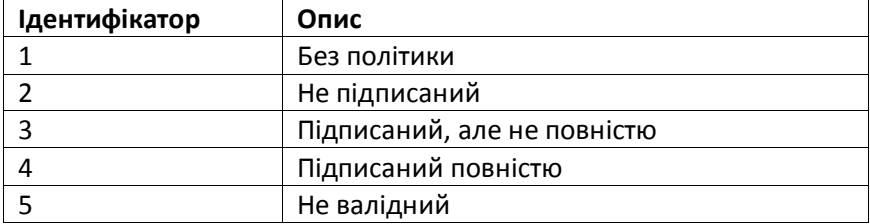

### <span id="page-43-5"></span>**Таблиця «Типи доступу»**

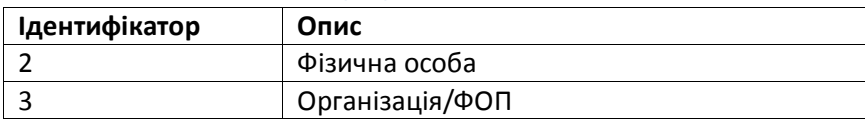

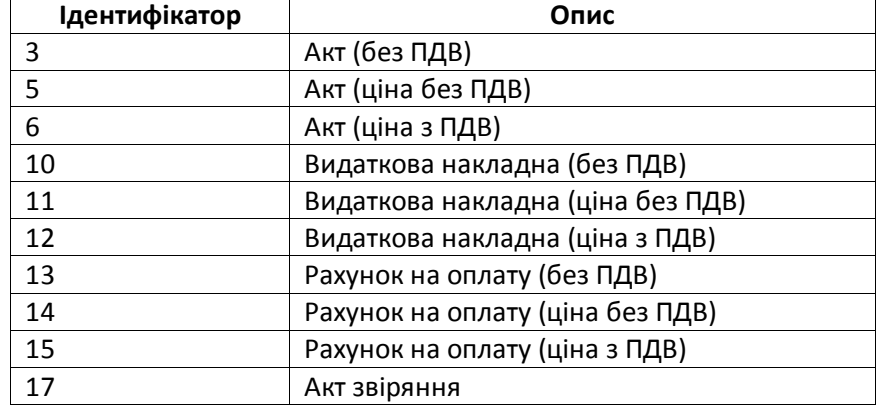

## <span id="page-44-0"></span>**Таблиця «Ідентифікатори шаблонів первинних документів»**

## <span id="page-44-1"></span>**Таблиця «Типи зв'язків між документами»**

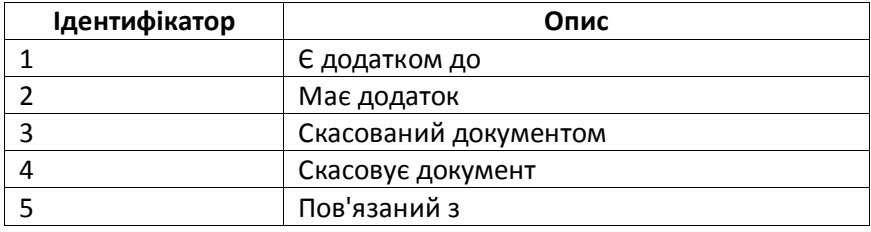